# **UNIVERSIDADE DE BRASÍLIA**

## **FACULDADE DE TECNOLOGIA**

### **DEPARTAMENTO DE ENGENHARIA CIVIL E AMBIENTAL**

# **ANÁLISE ELASTO-PLÁSTICA E IMPLEMENTAÇÃO COMPUTACIONAL DE PÓRTICOS PLANOS VIA MÍNIMA NORMA EUCLIDIANA E PROJETO DE MÍNIMO PESO**

**IGOR FILIPE LACERDA DO NASCIMENTO**

**ORIENTADOR: DR. GILBERTO GOMES**

**MONOGRAFIA DE PROJETO FINAL EM ESTRUTURAS**

**BRASÍLIA / DF: DEZEMBRO/2015**

# **UNIVERSIDADE DE BRASÍLIA FACULDADE DE TECNOLOGIA DEPARTAMENTO DE ENGENHARIA CIVIL E AMBIENTAL**

# **ANÁLISE ELASTO-PLÁSTICA E IMPLEMENTAÇÃO COMPUTACIONAL DE PÓRTICOS PLANOS VIA MÍNIMA NORMA EUCLIDIANA E PROJETO DE MÍNIMO PESO**

## **IGOR FILIPE LACERDA DO NASCIMENTO**

**MONOGRAFIA DE PROJETO FINAL SUBMETIDA AO DEPARTAMENTO DE ENGENHARIA CIVIL E AMBIENTAL DA UNIVERSIDADE DE BRASÍLIA COMO PARTE DOS REQUISITOS NECESSÁRIOS PARA A OBTENÇÃO DO GRAU DE BACHAREL EM ENGENHARIA CIVIL.**

**APROVADA POR:**

**GILBERTO GOMES, DSc. (UNB)**

**\_\_\_\_\_\_\_\_\_\_\_\_\_\_\_\_\_\_\_\_\_\_\_\_\_\_\_\_\_\_\_\_\_\_\_\_\_\_\_\_\_**

**\_\_\_\_\_\_\_\_\_\_\_\_\_\_\_\_\_\_\_\_\_\_\_\_\_\_\_\_\_\_\_\_\_\_\_\_\_\_\_\_\_**

**\_\_\_\_\_\_\_\_\_\_\_\_\_\_\_\_\_\_\_\_\_\_\_\_\_\_\_\_\_\_\_\_\_\_\_\_\_\_\_\_\_**

**(ORIENTADOR)**

**WILLIAM TAYLOR MATIAS DA SILVA, Dr. Ing. (UNB) (EXAMINADOR INTERNO)**

**RAMON SALENO YURE RUBIM COSTA SILVA, DSc. (VALEC)** 

**(EXAMINADOR EXTERNO)**

**DATA: 11/12/2015**

# **FICHA CATALOGRÁFICA**

### NASCIMENTO, IGOR F. LACERDA DO

Análise Elasto-Plástica e Implementação Computacional de Pórticos Planos Via Mínima Norma Euclidiana e Projeto De Mínimo Peso [Distrito Federal] 2015.

x, 63 p., 297 mm (ENC/FT/UnB, Bacharel, Engenharia Civil, 2015)

Monografia de Projeto Final - Universidade de Brasília. Faculdade de Tecnologia. Departamento de Engenharia Civil e Ambiental.

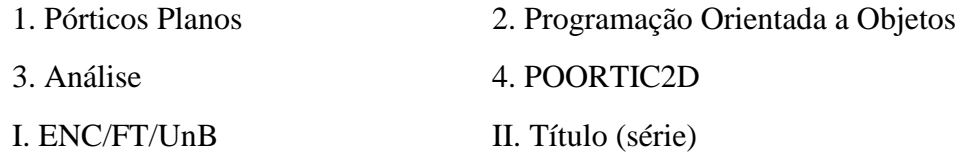

# **REFERÊNCIA BIBLIOGRÁFICA**

NASCIMENTO, I.F.L., (2015). Análise Elasto-Plástica E Implementação Computacional De Pórticos Planos Via Mínima Norma Euclidiana E Projeto De Mínimo Peso. Monografia de Projeto Final, Departamento de Engenharia Civil e Ambiental, Universidade de Brasília, Brasília, DF, 63 p.

# **CESSÃO DE DIREITOS**

NOME DO AUTOR: Igor Filipe Lacerda do Nascimento

TÍTULO DA MONOGRAFIA DE PROJETO FINAL: Análise Elasto-Plástica E Implementação Computacional De Pórticos Planos Via Mínima Norma Euclidiana E Projeto De Mínimo Peso

GRAU / ANO: Bacharel em Engenharia Civil / 2015

É concedida à Universidade de Brasília a permissão para reproduzir cópias desta monografia de Projeto Final e para emprestar ou vender tais cópias somente para propósitos acadêmicos e científicos. O autor reserva outros direitos de publicação e nenhuma parte desta monografia de Projeto Final pode ser reproduzida sem a autorização por escrito do autor.

Igor Filipe Lacerda do Nascimento

\_\_\_\_\_\_\_\_\_\_\_\_\_\_\_\_\_\_\_\_\_\_\_\_\_\_\_\_

SQS 214, Bloco J, Apto. 402

70.293-100 - Brasília/DF - Brasil

#### **RESUMO**

Uma estrutura quando submetida à carregamentos externos gera tensões internas e deformações para se adequar àquela ação. A análise estrutural é o campo da engenharia que se dedica a encontrar quais são esses efeitos gerados na estrutura, de modo a produzir dados que subsidiem o projeto estrutural. Sendo assim, se faz necessário propor novos modelos e métodos de cálculo que representem uma estrutura de modo a encontrar resultados mais precisos, confiáveis e próximos da realidade. Neste sentido, este trabalho propõe que, através da solução elástica, se encontre a melhor solução plástica no ponto de vista de representatividade da estrutura. Esta solução se deverá a dois métodos, o de Projeto de Mínimo Peso (PMP) e Mínima Norma Euclidiana (MNE), que para subsidiar a implementação dos dois serão utilizados o Método da Rigidez Analítico e o Método Elastoplástico Incremental. A implementação destes métodos será feita com o auxílio do programa POORTIC2D, que por sua vez utiliza um pré-processador gráfico denominado TRUSS\_GI. Ambos os programas foram implementados em linguagem C++, que suporta completamente a programação orientada à objetos. Os algoritmos para o Método da Rigidez Analítico, para o Método Incremental, para a Mínima Norma Euclidiana serão implementados no próprio POORTIC2D, o Projeto de Mínimo Peso será implementado com o auxílio do *software* LINDO.

#### *ABSTRACT*

*A structure when undergoes an external load is submitted to internal tensions and deformations, in order to resist that action. The structural analysis is the engineering field that holds the responsibility to find out how those effects are generated on the structure and their values, in order to allow the structural design. That said, it is necessary to come up with new calculus methods and models that represent the structure in order to generate better and more reliable results*. *This work seeks to through the elastic solution find out the best plastic solution, in the category of structural representability. This solution is due to two methods, the Minimal Weight Design and the Minimal Euclidian Norm, and, to allow the analysis, two other methods will be used, the Direct Stiffness Method and the Elastic-Plastic Method. These methods implementation will be done with the POORTIC2D programming support, which uses a graphic pre-processor named TRUSS\_GI. Both software were created using the C++ language, which completely supports object-oriented programming. The algorithms for the Direct Stifness Method, the Elastic-Plastic Method and the Minimal Eucidian Norm will be created inside POORTIC2D, the Minimal Weight Design will use the LINDO software as a solver.*

# **SUMÁRIO**

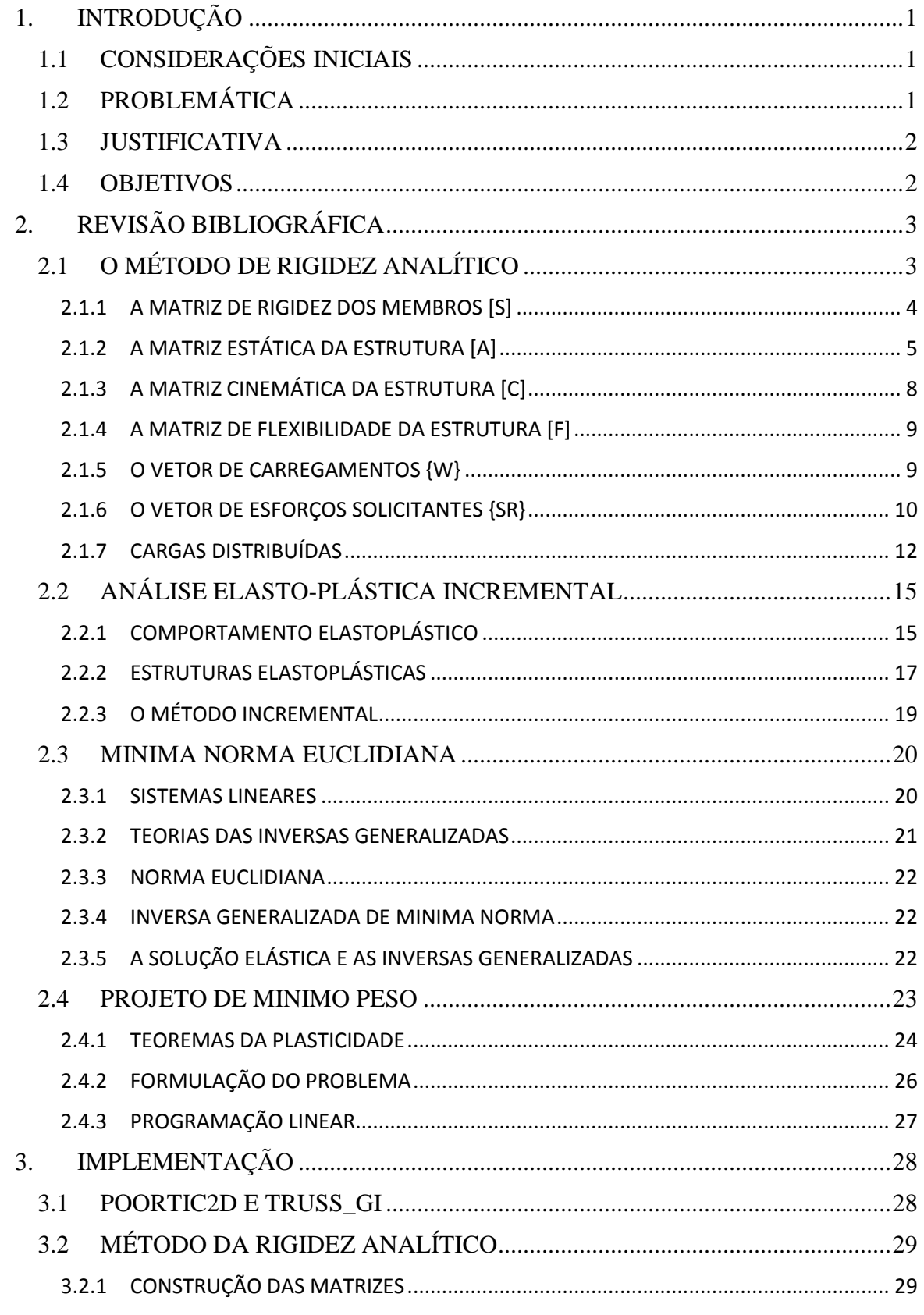

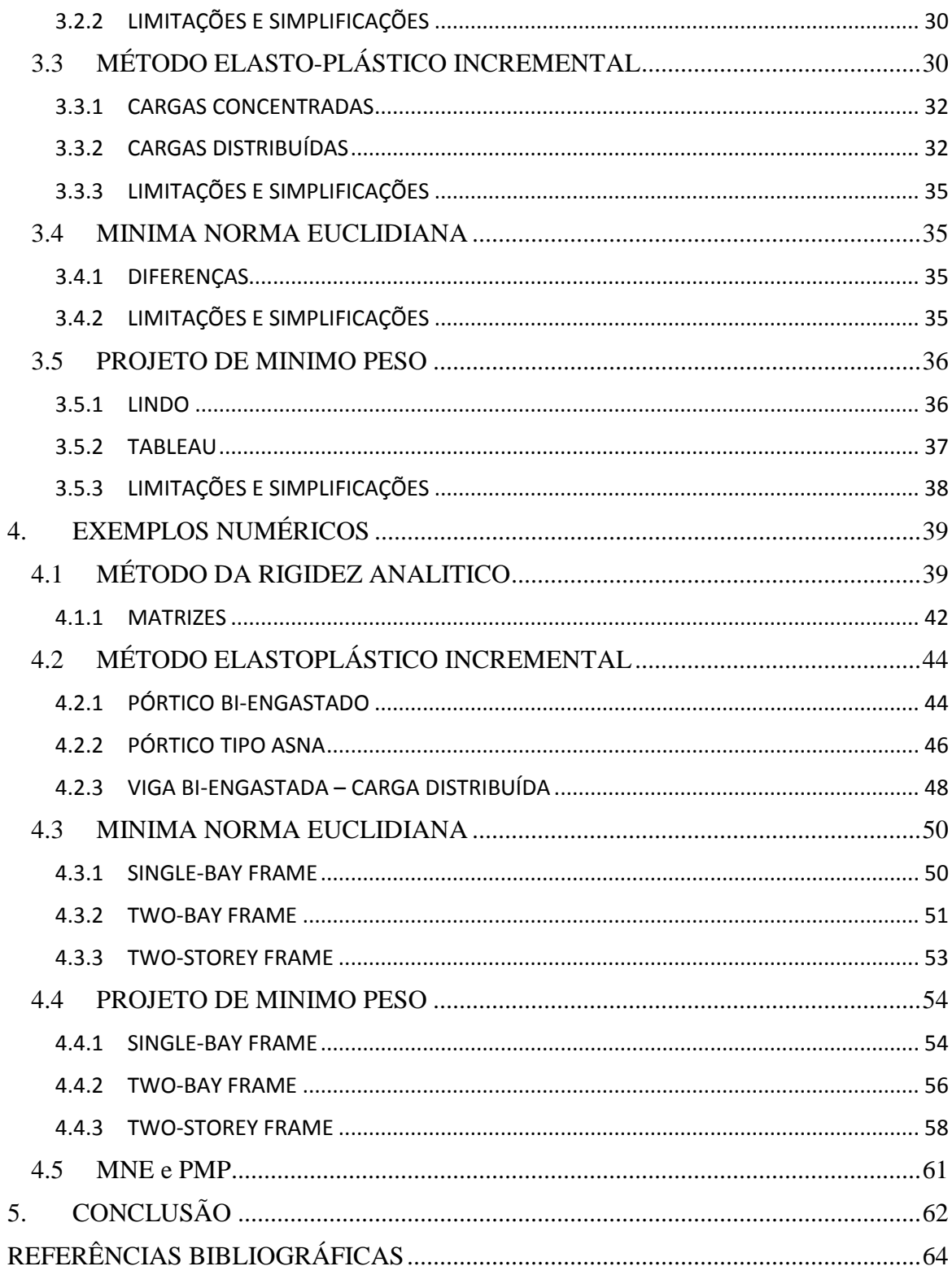

## **LISTA DE TABELAS**

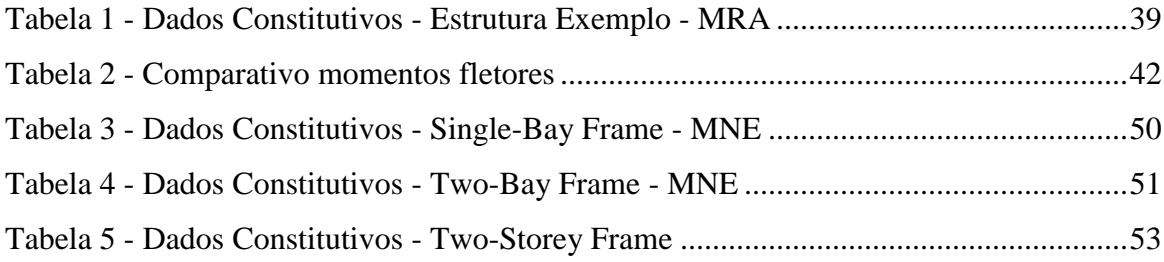

## **LISTA DE FIGURAS**

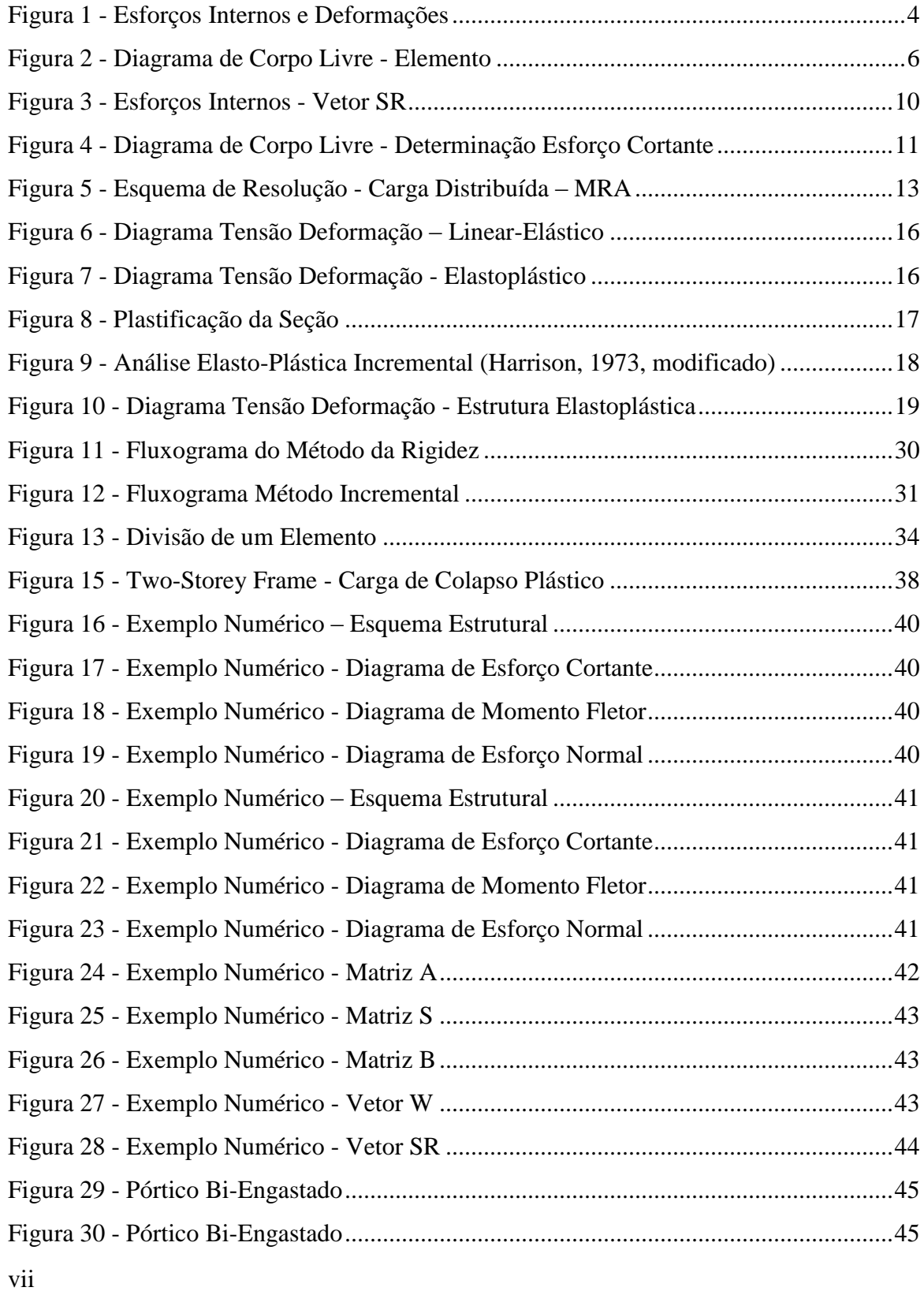

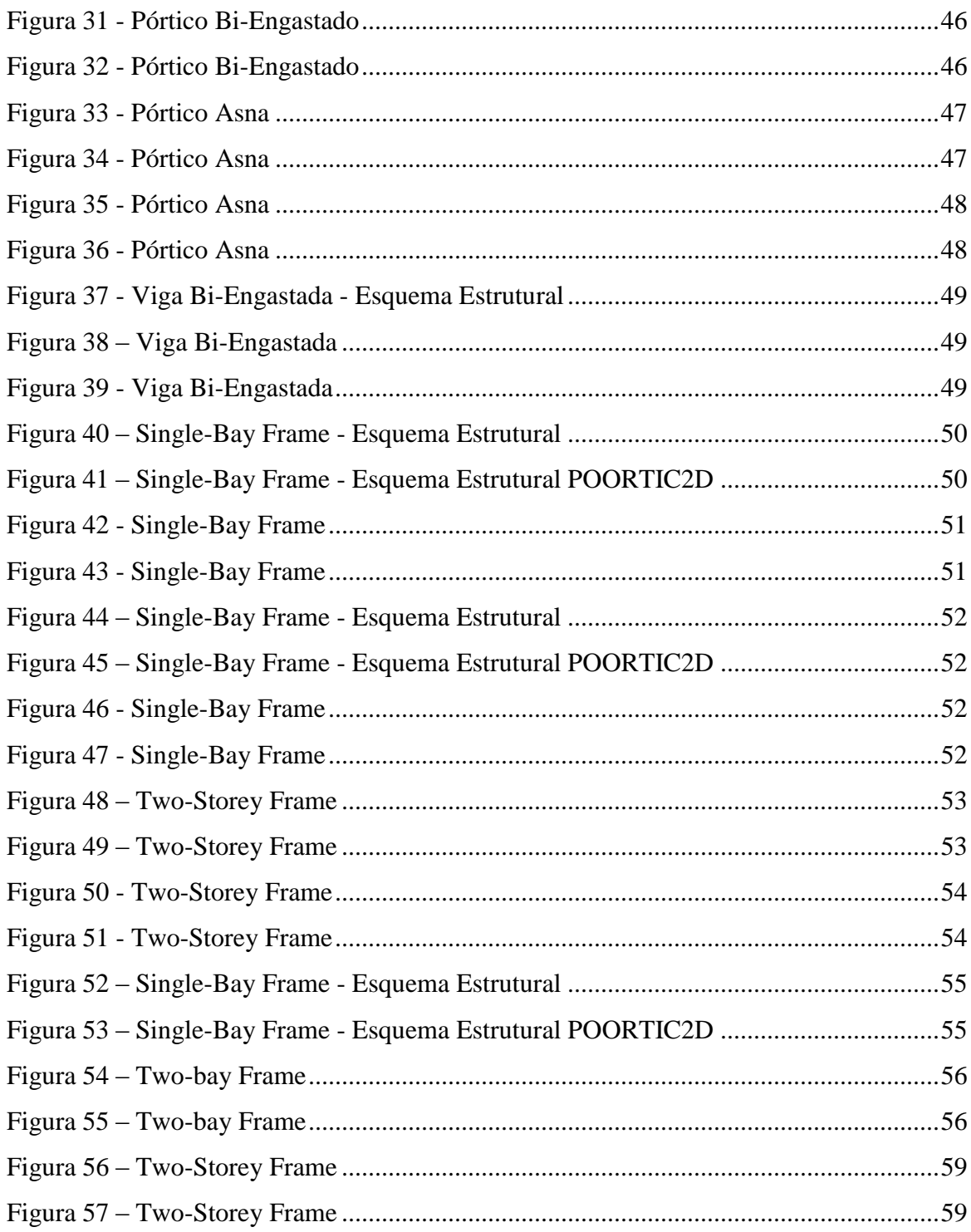

# **LISTA DE SÍMBOLOS**

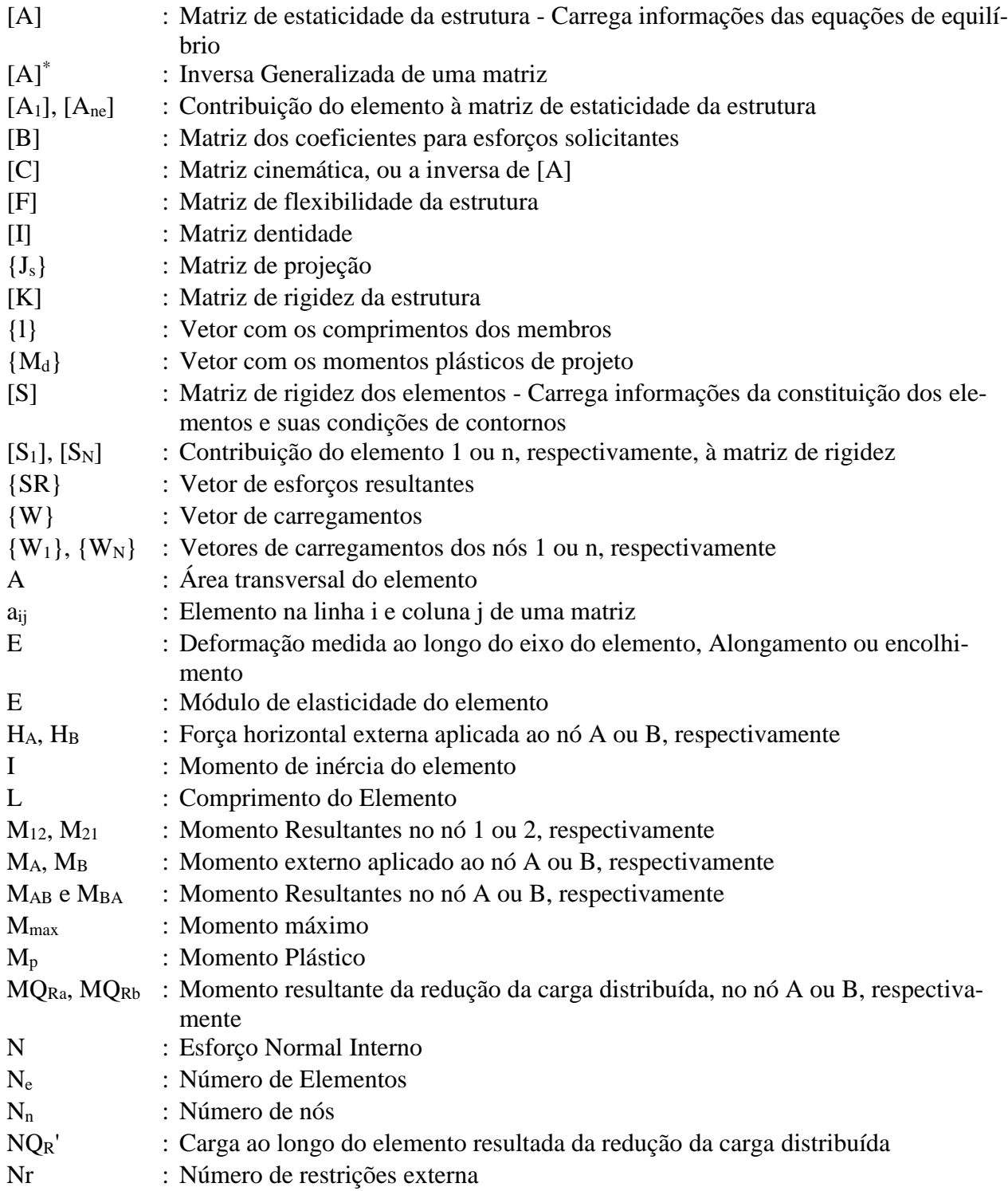

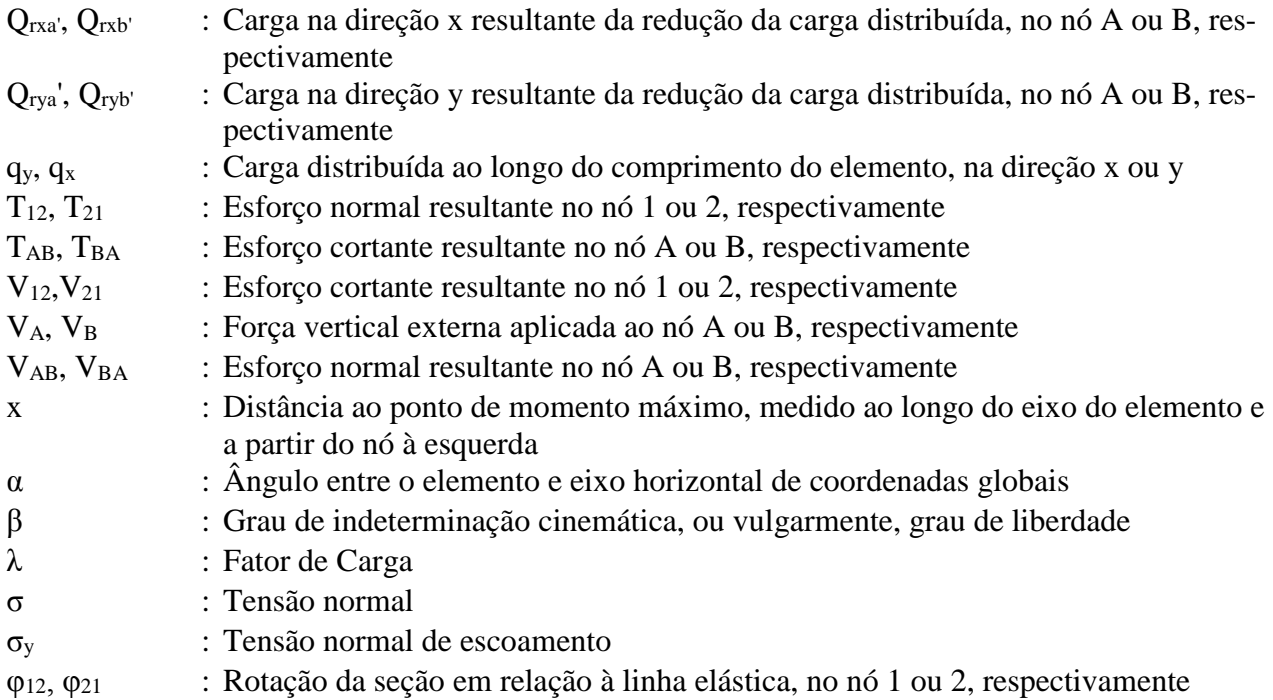

# <span id="page-11-0"></span>**1. INTRODUÇÃO**

### <span id="page-11-1"></span>**1.1 CONSIDERAÇÕES INICIAIS**

Uma carga externa causa deformações e tensões num corpo. Quando esta carga é removida, o corpo pode ou não retornar a sua configuração original. Dizemos que essa deformação é elástica se o material sofre apenas deformação reversível e, um material plástico, quando este retém parte da deformação no descarregamento. Assim, o comportamento plástico caracteriza-se pela dependência da história de deformações e a teoria da plasticidade constitui-se de estudos e análises do comportamento dos materiais que experimentam uma deformação plástica, sendo, portanto, um complemento essencial à teoria da elasticidade.

Por outro lado, as formas prontamente aplicadas de qualquer teoria dependem dos modelos matemáticos idealizados tanto nas propriedades do material quanto na natureza estrutural. Assim, quando essas teorias são aplicadas a uma mesma estrutura, por exemplo, uma resposta mais realista em termos de estabilidade, rigidez e resistência, será sempre obtida.

Dentro dos modos possíveis de realizar a análise de uma estrutura, a mecânica computacional vem ganhando mais força com o avanço da tecnologia. As facilidades criadas pela possibilidade de realizar os cálculos, muitas vezes complexos, computacionalmente permitem que resultados melhores sejam obtidos. Um software de análise estrutural fácil de usar permite que estudantes e profissionais possam realizar diversas simulações em pouco tempo.

# <span id="page-11-2"></span>**1.2 PROBLEMÁTICA**

O objetivo da análise estrutural é determinar os efeitos gerados pelas ações sobre uma estrutura, para tanto é necessário a utilização de modelos matemáticos e todo modelo de cálculo é uma simplificação da realidade para algo possível de ser calculado com as ferramentas disponíveis.

A engenharia estrutural procura, com os resultados da análise estrutural, obter projetos que atendam às especificações do cliente e de normas técnicas, além de proporcionar o menor custo possível.

Desta forma, encontrar resultados mais adequados à realidade implicará melhores desempenhos estruturais, seja por atendimento às normas ou a critérios de economia. Estes resultados mais adequados podem ser advindos de melhores algoritmos, métodos e modelos criados, ou de melhoramento de versões já consagradas.

#### <span id="page-12-0"></span>**1.3 JUSTIFICATIVA**

A análise estrutural vem ganhando ferramentas mais completas e robustas para alcançar seus objetivos, conforme a mecânica computacional se desenvolve, por isso a avaliação por métodos numéricos vem ganhando mais importância na análise de estruturas. Em conjunto com resultados experimentais, os resultados numéricos estão cada vez mais presentes nas análises do comportamento de estruturas.

Diversos pesquisadores vêm trabalhando com o objetivo de buscar soluções mais econômicas e métodos alternativos para a análise estrutural, de modo a encontrar resultados melhores. A utilização de métodos numéricos, em detrimento de ensaios experimentais permite uma investigação mais ampla, devido à redução de custos envolvidos no trabalho de laboratório.

Sendo assim, propor uma metodologia que melhor represente as respostas das estruturas aos carregamentos, de forma sistemática e sem negligenciar as simplificações, é propor técnicas de otimização de estruturas capazes de formular matematicamente um problema, em busca da resposta ótima. Isto é, a partir de um processo numérico se obtém uma configuração da estrutura que resulta em uma performance ótima, seja devido ao atendimento de algum critério de máxima rigidez, seja por satisfazer restrições tanto sobre as variáveis de projeto, quanto sobre o comportamento da estrutura (tensão de falha, frequência, modos, deslocamentos permitidos etc.).

#### <span id="page-12-1"></span>**1.4 OBJETIVOS**

Este trabalho tem como objetivo geral a análise e verificação do comportamento estrutural de pórticos planos, a ser feita através de algoritmos para uma abordagem numérica confiável e satisfatória. A análise numérica será feita através de algoritmos implementados em linguagem C++, conjuntamente com a utilização do software LINDO e o auxílio de POORTIC2D (Nascimento e Gomes, 2014) para a solução elástica, que por sua vez utiliza a interface gráfica TRUSS\_GI (Gomes, 2001) para modelagem e pré-processamento.

Para alcançar o objetivo geral, serão buscados como objetivos específicos: a apresentação do desenvolvimento matemático necessário para a formulação e o estudo de pórticos planos, a apresentação do método elasto-plástico incremental e seu modelo constitutivos, apresentar a teoria das inversas generalizadas e o método da mínima norma euclidiana, o projeto de mínimo peso, programação linear e, por fim, a implementação dos métodos em linguagem C++, de modo a conseguir utilizar as vantagens da programação orientada a objetos para criar rotinas computacionais flexíveis e de fácil utilização.

# <span id="page-13-0"></span>**2. REVISÃO BIBLIOGRÁFICA**

### <span id="page-13-1"></span>**2.1 O MÉTODO DE RIGIDEZ ANALÍTICO**

O método da rigidez analítico, também conhecido como método das deformações, é a forma mais usual de aplicação do método dos elementos finitos, e muito utilizado para resolução de estruturas na mecânica computacional (Felippa, 2000). O método se enquadra na categoria de métodos matriciais, ou seja, utilizam matrizes para representar a estrutura. (Felippa, 2000). O objetivo desta abordagem é encontrar uma matriz tal, que quando multiplicada por um vetor que represente os carregamentos, o resultado seja um outro vetor que represente os esforços internos da estrutura (Harrison, 1973), conforme mostrado na equação abaixo.

<span id="page-13-2"></span>
$$
\{SR\} = [B].\{W\} \tag{1}
$$

Harrison (1973) demonstra que a matriz [B] pode ser obtida, para o caso de não existirem deslocamentos impostos à estrutura, através da equação abaixo:

$$
[B] = [S] \cdot [A]^T \cdot \left[ [A] \cdot [S] \cdot [A]^T \right]^{-1}
$$
\n<sup>(2)</sup>

#### <span id="page-14-0"></span>**2.1.1 A MATRIZ DE RIGIDEZ DOS MEMBROS [S]**

O método da rigidez analítico é uma aplicação do método dos elementos finitos, de modo que este divide a estruturas em elementos finitos, onde as propriedades mecânicas destes são consideradas como constantes. A análise deve partir então da subdivisão da estrutura em elementos e nós.

Cada membro tem sua contribuição analisada separadamente para a matriz da estrutura como um todo. A [Figura 1](#page-14-1) abaixo mostra as variáveis envolvidas na concepção dos elementos da matriz em questão.

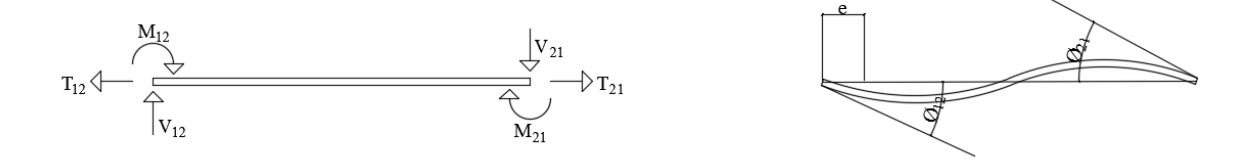

Figura 1 - Esforços Internos e Deformações

<span id="page-14-1"></span>A matriz de rigidez dos membros leva em consideração as condições de contorno de cada elemento. Os termos que aparecem na matriz do elemento se referem aos esforços que aparecem nos elementos devido a deformações unitárias aplicadas na extremidade do mesmo.

As formas possíveis para matriz dos elementos estão mostradas abaixo:

Ambas extremidades com nós rígidos:

$$
\begin{bmatrix}\n\frac{EA}{L} & 0 & 0 \\
0 & \frac{4EI}{L} & \frac{2EI}{L} \\
0 & \frac{2EI}{L} & \frac{4EI}{L}\n\end{bmatrix}
$$
\n(3)

Extremidade a esquerda rotulada, extremidade a direita rígida:

4

$$
\begin{bmatrix} \frac{EA}{L} & 0 & 0 \\ 0 & 0 & 0 \\ 0 & 0 & \frac{3EI}{L} \end{bmatrix}
$$
 (4)

Extremidade a esquerda rígida, extremidade a direita rotulada:

$$
\begin{bmatrix} \frac{EA}{L} & 0 & 0 \\ 0 & \frac{3EI}{L} & 0 \\ 0 & 0 & 0 \end{bmatrix}
$$
 (5)

Ambas extremidades com nós rotulados:

$$
\begin{bmatrix} \frac{EA}{L} & 0 & 0 \\ 0 & 0 & 0 \\ 0 & 0 & 0 \end{bmatrix}
$$
 (6)

Sendo E o módulo de elasticidade do material, A a área da seção transversal e L o comprimento do membro.

As contribuições de cada membro são então compiladas em uma única matriz de forma:

$$
[S] = \begin{bmatrix} [S_1] & \dots & \dots & 0 & \dots & 0 \\ \vdots & \ddots & \ddots & \ddots & \ddots & \vdots \\ \vdots & \ddots & [S_n] & \ddots & \ddots & \vdots \\ 0 & \ddots & \ddots & \ddots & \ddots & 0 \\ \vdots & \ddots & \ddots & \ddots & \ddots & \vdots \\ 0 & \dots & 0 & \dots & \dots & [S_{ne}]_{3n_e \times 3n_e} \end{bmatrix}
$$
 (7)

Sendo que [S<sub>n</sub>] representa a contribuição de cada membro para a matriz [S], é possível então perceber que a matriz [S] terá dimensão de  $(3.n_e)x(3.n_e)$ , sendo que  $n_e$  representa o número de elementos da estrutura.

## <span id="page-15-0"></span>**2.1.2 A MATRIZ ESTÁTICA DA ESTRUTURA [A]**

A matriz de estaticidade da estrutura é computada para levar em consideração as equações de equilíbrio para o cálculo dos esforços solicitantes (Harrison, 1973). Um membro conectado a dois nós não apoiados e sem carregamentos ao longo de seu comprimento, teria o diagrama de

corpo livre mostrado na figura abaixo [Figura 2.](#page-16-0) O ângulo α deve ser dado em função do sistema de coordenadas globais da estrutura.

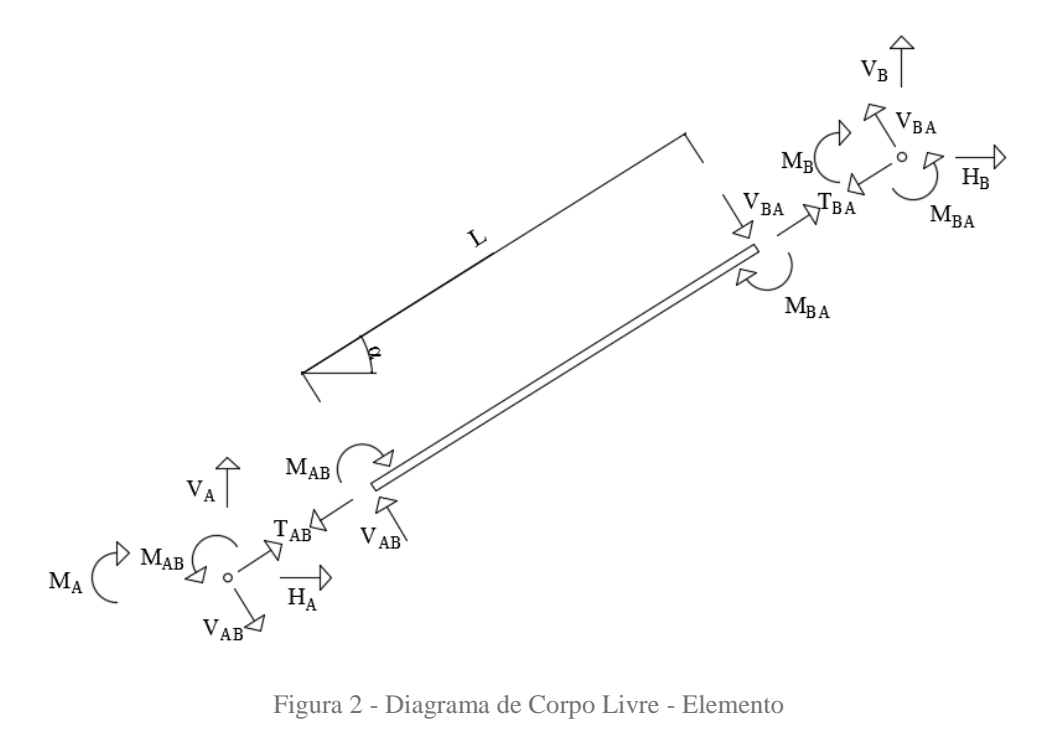

<span id="page-16-0"></span>A [Figura 2](#page-16-0) mostra os esforços internos de um elemento e os carregamentos aplicados sobre os nós extremos deste elemento. Os esforços internos têm o sobescrito 'AB' ou 'AB', enquanto os carregamentos externos têm 'A' ou 'B'. Com o auxílio da figura anterior podemos escrever as seguintes equações de equilíbrio:

Para o nó à esquerda:

$$
H_a + T \cos \alpha + V \sin \alpha = 0 \tag{8}
$$

$$
V_a + T \sin \alpha - V \cos \alpha = 0 \tag{9}
$$

$$
M_a - M_{ab} = 0 \tag{10}
$$

Para o nó à direita:

$$
H_b - T\cos\alpha + V\sin\alpha = 0\tag{11}
$$

$$
V_b + T \sin \alpha + V \cos \alpha = 0 \tag{12}
$$

$$
M_b - M_{ba} = 0 \tag{13}
$$

A matriz [A] para um membro seria então dada pela equação abaixo:

$$
[A] = \begin{bmatrix} -\cos\alpha & \frac{\sin\alpha}{L} & \frac{\sin\alpha}{L} \\ -\sin\alpha & -\frac{\cos\alpha}{L} & -\frac{\cos\alpha}{L} \\ 0 & 1 & 0 \\ \cos\alpha & \frac{-\sin\alpha}{L} & \frac{-\sin\alpha}{L} \\ \sin\alpha & \frac{\cos\alpha}{L} & \frac{\cos\alpha}{L} \\ 0 & 0 & 1 \end{bmatrix}
$$
(14)

A matriz mostrada na equação anterior foi computada para um único elemento, sem apoios nas suas condições de contorno, fazendo o equilíbrio entre os esforços internas e as forças externas. No caso de existir alguma restrição de movimento em um dos nós do membro, essa restrição deve ser levada em conta.

Para cada restrição de movimento, uma linha da matriz [A] é removida. As explicações serão aprofundadas com base na forma matricial das equações de equilíbrio, mostradas abaixo:

<span id="page-17-0"></span>
$$
\begin{pmatrix} H_a \\ V_a \\ M_b \\ W_b \\ W_b \end{pmatrix} = \begin{bmatrix} -\cos\alpha & \frac{\sin\alpha}{L} & \frac{\sin\alpha}{L} \\ -\sin\alpha & \frac{-\cos\alpha}{L} & \frac{-\cos\alpha}{L} \\ 0 & 1 & 0 \\ \cos\alpha & \frac{-\sin\alpha}{L} & \frac{-\sin\alpha}{L} \\ \sin\alpha & \frac{\cos\alpha}{L} & \frac{\cos\alpha}{L} \\ 0 & 0 & 1 \end{bmatrix} \cdot \begin{Bmatrix} T \\ M_{ab} \\ M_{ba} \end{Bmatrix}
$$
(15)

Caso exista uma restrição ao movimento, a linha da matriz [A] referente ao carregamento naquela direção deve ser removida. Por exemplo, caso exista um apoio de segundo gênero no nó direito do membro. Ou seja, o nó à direita não pode transladar nem na direção global x, nem y. Isso implica que as quarta e quinta linhas devem ser removidas, as que se referem à  $H_b$  e  $V_b$ .

A implicação do tamanho da matriz [A] geram um novo dado a se saber sobre a estrutura. O grau de indeterminação cinemática, ou grau de liberdade. Este número representa quantos deslocamentos não conhecidos existem na estrutura. E também o número de linhas que existirá na matriz [A]. O grau de indeterminação cinemática será então dado pela equação abaixo:

$$
\beta = 3. n n - n r \tag{16}
$$

Sendo β o grau de indeterminação cinemática, *nn* o número de nós e *nr* o número de movimentos restringidos. A equação abaixo mostra como será a aparência da matriz [A] computada para toda a estrutura.

$$
[A] = \begin{bmatrix} [A_1] & \dots & \dots & 0 & \dots & 0 \\ \vdots & \ddots & \ddots & \ddots & \ddots & \vdots \\ 0 & \ddots & \ddots & \ddots & \ddots & \vdots \\ 0 & \ddots & \ddots & \ddots & \ddots & 0 \\ \vdots & \ddots & \ddots & \ddots & \ddots & \vdots \\ 0 & \dots & 0 & \dots & \dots & [A_{ne}] \end{bmatrix}_{\beta x 3 n_e}
$$
 (17)

Sendo que o elemento numerado n, que vai do nó número a ao nó número B contribuirá com duas matrizes 3x3.

O elemento superior esquerdo da primeira matriz será o elemento a<sup>11</sup> da equação [\(15\),](#page-17-0) e os elementos que estão nas linhas 1 a 3 compõe a primeira matriz. Esta será posicionada na matriz [A] global de modo que o seu elemento superior esquerdo esteja na posição aan.

O elemento superior esquerdo da segunda matriz será o elemento  $a_{41}$  da equação [\(15\),](#page-17-0) e os elementos que estão nas linhas 4 a 6 compõe a primeira matriz. Esta será posicionada na matriz [A] global de modo que o seu elemento superior esquerdo esteja na posição a<sub>bn</sub>.

### <span id="page-18-0"></span>**2.1.3 A MATRIZ CINEMÁTICA DA ESTRUTURA [C]**

As duas matrizes apresentadas até este ponto, [A] e [S], representam, respectivamente as equações de equilíbrio, e as equações de deformação dos elementos. Adicionalmente, precisamos calcular quais seriam as equações de compatibilidade da estrutura.

As equações de compatibilidade da estrutura visam relacionar como as deformações de um membro influencia as deformações de outro membro ligado a este. Porém, as deformações de um membro são suficientemente definidas pelas translações e rotações dos seus nós.

A forma mais simples de se obter a matriz cinemática é tirar proveito das simplificações possíveis de uma análise Linear-Elástica, como é o caso desta. Para estruturas que apresentam este comportamento, a matriz cinemática pode ser obtida prontamente, uma vez que se tenha a matriz estática da estrutura, através da equação abaixo (Harrison, 1973):

$$
[\mathcal{C}] = [A]^T \tag{18}
$$

A matriz cinemática terá a seguinte forma:

$$
[C] = \begin{bmatrix} [A_1]^T & \dots & \dots & 0 & \dots & 0 \\ \vdots & \ddots & \ddots & \ddots & \ddots & \vdots \\ \vdots & \ddots & [A_n]^T & \ddots & \ddots & \vdots \\ 0 & \ddots & \ddots & \ddots & \ddots & 0 \\ \vdots & \ddots & \ddots & \ddots & \ddots & \vdots \\ 0 & \dots & 0 & \dots & \dots & [A_{ne}]^T \end{bmatrix}_{3n_e \times \beta}
$$
 (19)

#### <span id="page-19-0"></span>**2.1.4 A MATRIZ DE FLEXIBILIDADE DA ESTRUTURA [F]**

A matriz de flexibilidade da estrutura é aquela que quando multiplicada pelo vetor de carregamentos o resultado é o vetor de deformações, ou seja:

$$
\{X\} = [F].\{W\} \tag{20}
$$

Harrison, 1973, mostra que a matriz de flexibilidade da estrutura pode ser obtida através da seguinte equação:

$$
[F] = [[A], [S], [A]^T]^{-1}
$$
\n<sup>(21)</sup>

A matriz de flexibilidade é definida a partir de sua inversa, a matriz de rigidez [K]. A matriz original, quando multiplicada pelo vetor de deformações, o resultado são os carregamentos.

#### <span id="page-19-1"></span>**2.1.5 O VETOR DE CARREGAMENTOS {W}**

O vetor de carregamentos deve ser montado seguindo a mesma ordem de numeração dos nós que foi utilizada para o computo das demais matrizes, além de que seus termos devem ser ordenados seguindo a ordem para cada nó. A equação abaixo mostra como deve ser feito o vetor de carregamentos para um nó:

<span id="page-20-2"></span>
$$
\begin{Bmatrix} H \\ V \\ M \end{Bmatrix} \tag{22}
$$

O vetor de carregamentos para a estrutura completa deve ter a seguinte forma:

$$
\{W\} = \begin{Bmatrix} \{W_1\} \\ \vdots \\ \{W_n\} \\ \vdots \\ \{W_{nn}\}\end{Bmatrix}_{\beta} \tag{23}
$$

Este vetor de carregamentos foi computado considerando apenas cargas concentradas nos nós. As cargas distribuídas são tratadas em [2.1.7.](#page-22-0)

## <span id="page-20-0"></span>**2.1.6 O VETOR DE ESFORÇOS SOLICITANTES {SR}**

O vetor de esforços solicitantes para um membro é descrito na equação abaixo, e os termos na [Figura 3.](#page-20-1)

$$
\begin{Bmatrix} T \\ M_{AB} \\ M_{BA} \end{Bmatrix} \tag{24}
$$

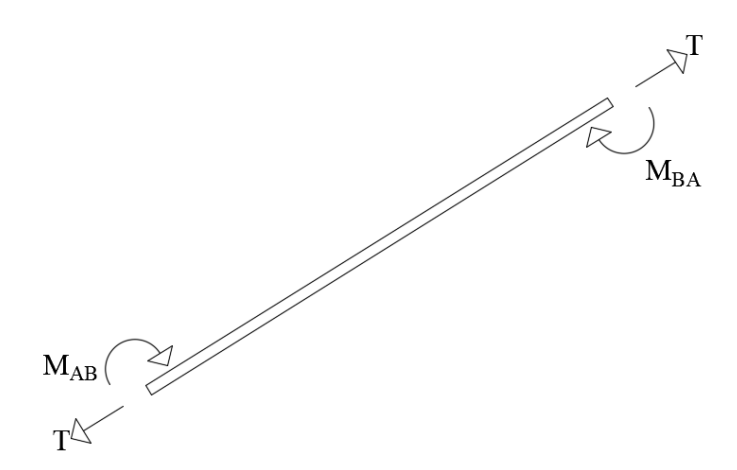

<span id="page-20-1"></span>Figura 3 - Esforços Internos - Vetor SR

Os esforços solicitantes em um membro são completamente conhecidos através destes valores. O esforço cortante pode ser obtido utilizando-se as equações abaixo, que fazer referência à [Figura 4:](#page-21-0)

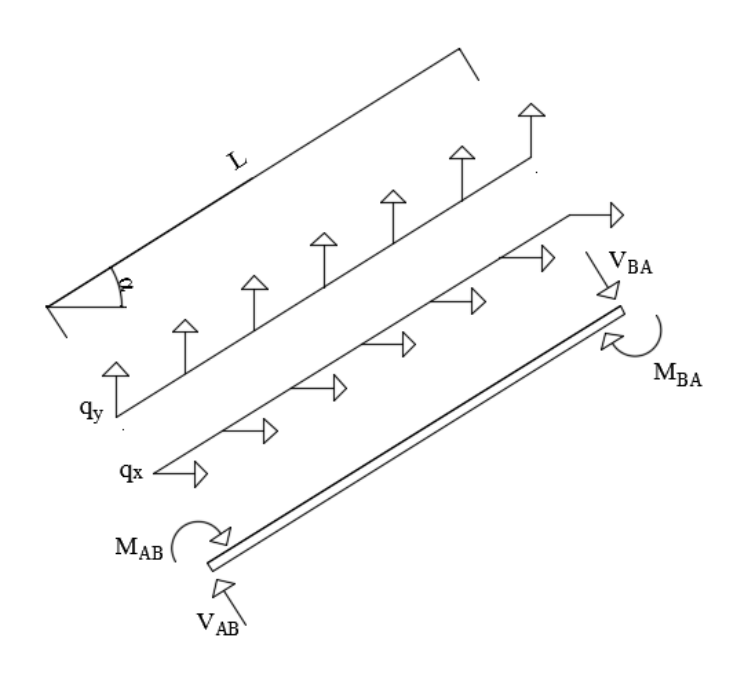

Figura 4 - Diagrama de Corpo Livre - Determinação Esforço Cortante

<span id="page-21-0"></span>Sem carga distribuída:

$$
V_{AB} = \frac{-(M_{AB} + M_{BA})}{L} = V_{BA}
$$
 (25)

Com carga distribuída:

$$
V_{AB} = \frac{-(M_{AB} + M_{BA})}{L} + \frac{q_x L \cdot \cos \alpha + q_y L \cdot \sin \alpha}{2} \tag{26}
$$

$$
V_{BA} = \frac{-(M_{AB} + M_{BA})}{L} - \frac{q_x L \cdot \cos \alpha + q_y L \cdot \sin \alpha}{2} \tag{27}
$$

Sendo *V<sup>e</sup>* e *Vd* os esforços cortantes à esquerda e a direita respectivamente, *q<sup>x</sup>* e *q<sup>y</sup>* cargas distribuídas nas direções x e y globais, respectivamente, ao longo de todo o comprimento do elemento em questão.

O vetor de esforços solicitantes da estrutura global terá a seguinte forma:

$$
\{SR\} = \begin{Bmatrix} \{SR_1\} \\ \vdots \\ \{SR_n\} \\ \vdots \\ \{SR_{nn}\}\end{Bmatrix}_{ne} \tag{28}
$$

## <span id="page-22-0"></span>**2.1.7 CARGAS DISTRIBUÍDAS**

O vetor de carregamentos mostrado na equação [\(23\)](#page-20-2) só carregas as informações de cargas aplicas aos nós da estrutura. Cargas distribuídas são aplicadas ao longo dos elementos, sendo assim estas devem ser tratadas para serem reduzidas a carregamentos aplicados aos nós.

Segundo Harrison (1973), as cargas distribuídas devem ser reduzidas a uma força e um momento aplicado em cada um dos nós do elemento carregado. Estes carregamentos nodais devem ser tais que sejam capazes de anular o efeito da carga distribuída sobre a estrutura.

A estrutura deve, então, ser resolvida utilizando o método da rigidez analítico, com os carregamentos especificados, e as reduções das cargas distribuídas. Os resultados devem ser adicionados aos existentes devido ao efeito das reduções, com sinal trocado. A [Figura 5](#page-23-0) abaixo resume.

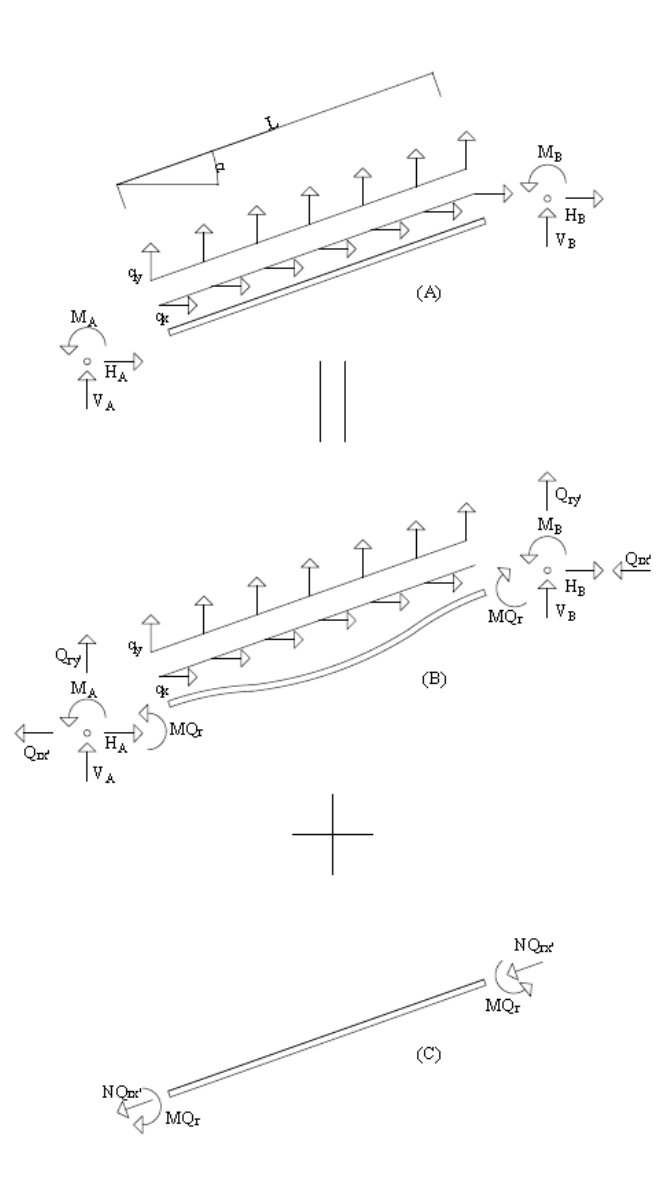

Figura 5 - Esquema de Resolução - Carga Distribuída – MRA

<span id="page-23-0"></span>Sendo Qrx', Qry' MQ<sup>r</sup> são as resultantes do carregamento que obedecem ao exposto anteriormente, e devem ser aplicadas aos nós extremos do elemento. Com relação aos esforços internos, MQ<sup>r</sup> apresenta o mesmo valor, mas sinal trocado, e o NQ<sup>r</sup> deve ser calculado obedecendo aos critérios expostos anteriormente.

A resolução do caso (a) deve ser feita resolvendo-se o caso (b) e somando o resultado com os valores do caso (c), como mostrado na equação abaixo:

$$
\{SR\}_{(a)} = \{SR\}_{(b)} + \{SR\}_{(c)}
$$
 (29)

A resolução para o caso (b) é a aplicação direta do MRA, e a resolução para o caso (c) é a aplicação direta dos resultados clássicos da análise estrutural, presentes em Süssekind (1973). Sendo assim, os esforços em um elemento genérico seriam calculados como sendo:

$$
\begin{pmatrix}\n\vdots \\
N \\
M_{AB} \\
M_{BA} \\
\vdots\n\end{pmatrix} = [B]. \begin{pmatrix}\n\vdots \\
V_a + Q_{rxa} \\
M_a + MQ_{ra} \\
\vdots \\
H_b + Q_{rxb} \\
V_b + Q_{ryb} \\
\vdots\n\end{pmatrix} + \begin{pmatrix}\n\vdots \\
N \\
MQ_{ra} \\
MQ_{rb} \\
\vdots\n\end{pmatrix}
$$
\n(30)

Os valores das cargas a serem aplicadas nos nós ou diretamente aos esforços internos da estrutura variam com as condições de ligação do elemento, se este tem ligações rotuladas ou rígidas.

### **2.1.7.1 ELEMENTO COM DUAS LIGAÇÕES RÍGIDAS**

Para o caso de duas ligações rígidas, as forças envolvidas na redução serão dadas por:

$$
Q_{rxa} = Q_{rxb} = \frac{q_x L}{2}
$$
\n(31)

$$
Q_{rya'} = Q_{ryb'} = \frac{q_y L}{2}
$$
\n(32)

$$
MQ_{ra} = -MQ_{qrb} = \frac{q_x (L \sin \alpha)^2}{12} + \frac{q_y (L \cos \alpha)^2}{12}
$$
\n(33)

### **2.1.7.2 ELEMENTO COM DUAS LIGAÇÕES ROTULADAS**

Para o caso de duas ligações rotuladas, as forças envolvidas na redução serão dadas por:

$$
Q_{rxa'} = Q_{rxb'} = \frac{q_x L}{2}
$$
\n(34)

$$
Q_{rya'} = Q_{ryb'} = \frac{q_y L}{2}
$$
\n<sup>(35)</sup>

$$
MQ_{ra} = MQ_{qrb} = 0 \tag{36}
$$

# **2.1.7.3 ELEMENTO COM UMA LIGAÇÃO RÍGIDA E UMA ROTULADA**

Para o caso de um elemento com uma ligação rígida e outra rotulada, supondo que a ligação rotulada seja no Nó A:

$$
Q_{rxa'} = 3\frac{q_x L}{8}
$$
 (37)

$$
Q_{rxb'} = 5\frac{q_x L}{8}
$$

$$
Q_{rya'} = 3\frac{q_y L}{8}
$$
\n(39)

$$
Q_{ryb} = 5\frac{q_y L}{8} \tag{40}
$$

$$
MQ_{ra} = 0 \tag{41}
$$

$$
MQ_{qrb} = -\left(\frac{q_x (L\sin\alpha)^2}{8} + \frac{q_y (L\cos\alpha)^2}{8}\right)
$$
 (42)

# <span id="page-25-0"></span>**2.2 ANÁLISE ELASTO-PLÁSTICA INCREMENTAL**

#### <span id="page-25-1"></span>**2.2.1 COMPORTAMENTO ELASTOPLÁSTICO**

O método da rigidez analítico supõe que todos os materiais constitutivos têm comportamento linear com relação às cargas aplicadas, independente dos valores das cargas, conforme exposto por Harrison (1973).

O Método da Rigidez Analítico supõe, então, que o material tem um diagrama tensão deformação do tipo mostrado na [Figura 6.](#page-26-0)

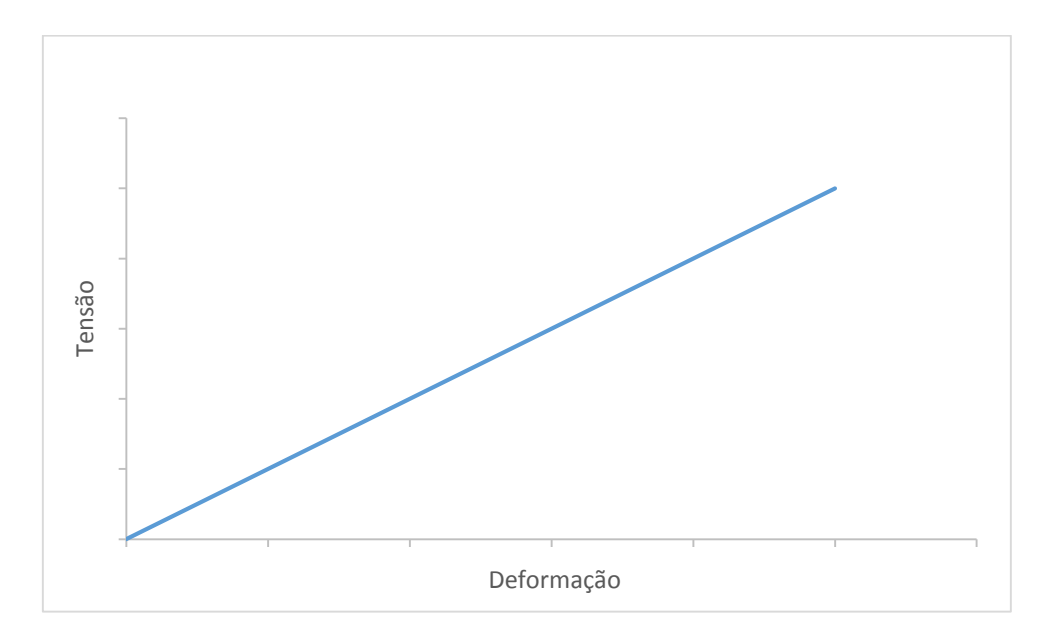

Figura 6 - Diagrama Tensão Deformação – Linear-Elástico

<span id="page-26-0"></span>O Método Incremental considera que o material terá um diagrama tesão-deformação do tipo elastoplástico, como mostrado na [Figura 7.](#page-26-1)

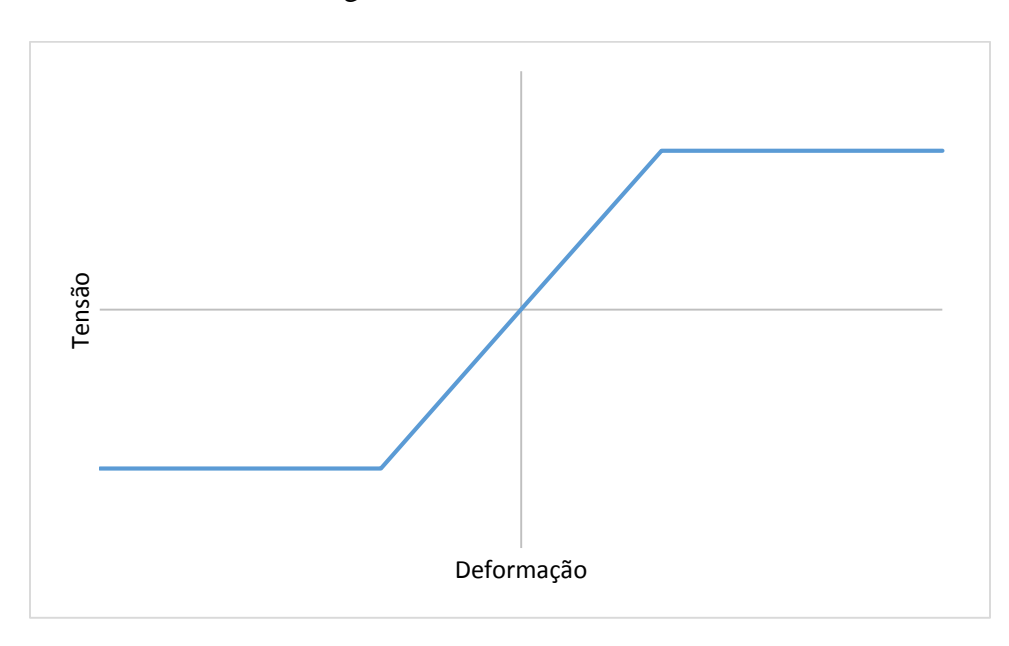

<span id="page-26-1"></span>Figura 7 - Diagrama Tensão Deformação - Elastoplástico

Segundo Hibbeler (2010) um corpo constituído por um material com comportamento elastoplástico, quando submetido a tensões devidas a momento fletor, irá, com o aumento da carga aplicada, ter um aumento das tensões até o limite dado pelo valor do patamar do diagrama. Após atingir esse limite nas fibras externas, com o aumento da carga, as fibras mais internas irão se plastificar progressivamente, até que haja a plastificação completa da seção, tornando aquele ponto uma rótula plástica. A [Figura 8](#page-27-1) resume o processo de plastificação da seção:

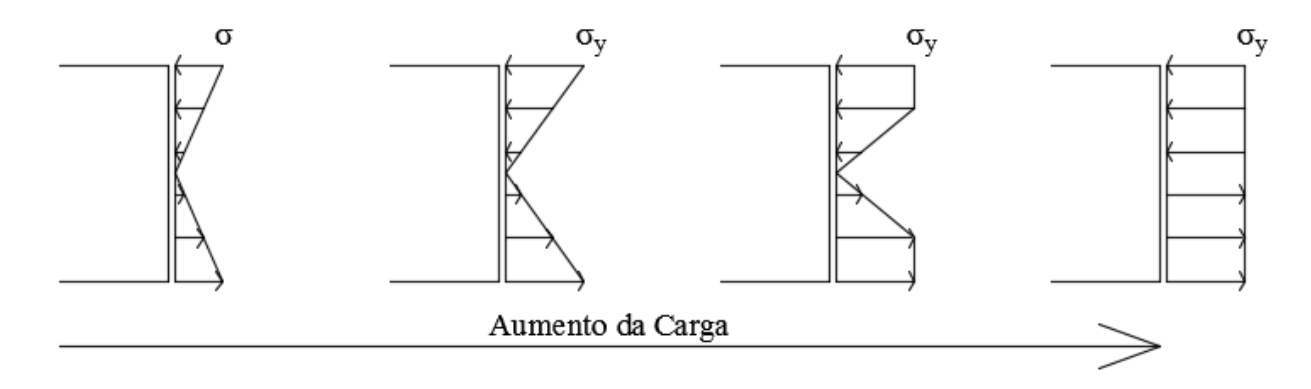

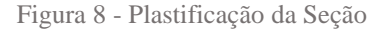

<span id="page-27-1"></span>Sendo que σ<sup>y</sup> representa a tensão de escoamento do material. Porém, para o método incremental, o dado de entrada utilizado é o Momento Plástico, em vez da própria tensão. O momento plástico representa o maior momento que a seção é capaz de resistir.

Qualquer carga adicional aplicada à uma seção totalmente plastificada geraria uma rotação indefinida, ou seja, a seção passa a funcionar como uma rótula.

#### <span id="page-27-0"></span>**2.2.2 ESTRUTURAS ELASTOPLÁSTICAS**

Estruturas constituídas por materiais com comportamento aqui descrito podem apresentar vantagens quando dimensionadas levando em consideração o aumento de carga causado pela plastificação da seção, por exemplo, pórticos metálicos (Harrison, 1973).

Estruturas elastoplásticas quando expostas a um carregamento de valor crescente teriam seus valores de esforços internos crescendo linearmente com a carga, até o ponto onde em alguma seção seria alcançado o valor do momento plástico, ou seja, até a formação de uma rótula plástica. Desse modo acontece uma queda da rigidez da estrutura como um todo. O processo de formação

de rótulas continua até que a estrutura se torne um mecanismo. A [Figura 9](#page-28-0) abaixo mostra como o processo se desenvolveria para uma viga biengastada e com uma carga concentrada aplicada.

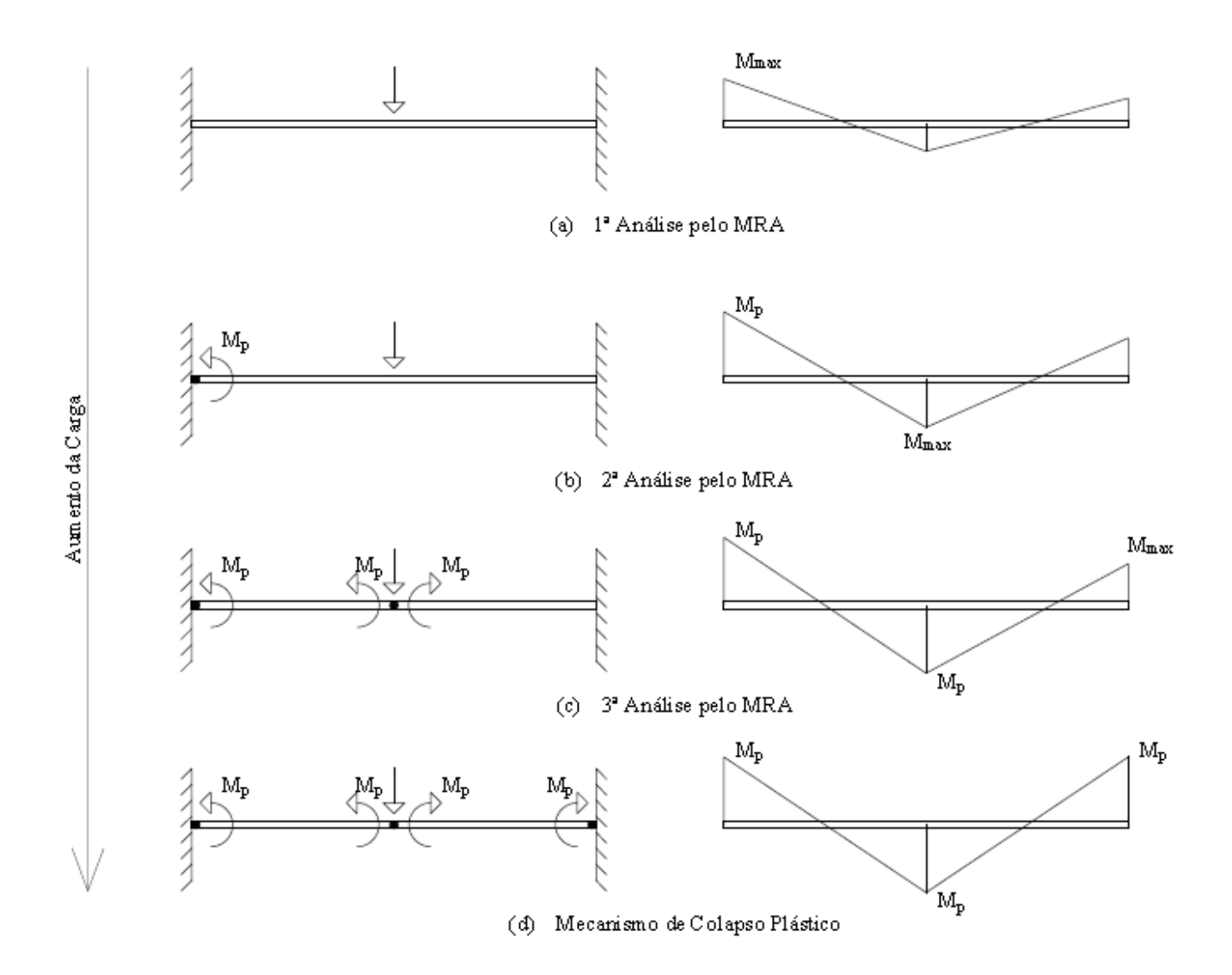

Figura 9 - Análise Elasto-Plástica Incremental (Harrison, 1973, modificado)

<span id="page-28-0"></span>Como mostrado na figura, supõe-se que entre as formações das rótulas a estrutura tenha um comportamento linear elástico. Um diagrama tensão x deformação genérico da estrutura é mostrado abaixo.

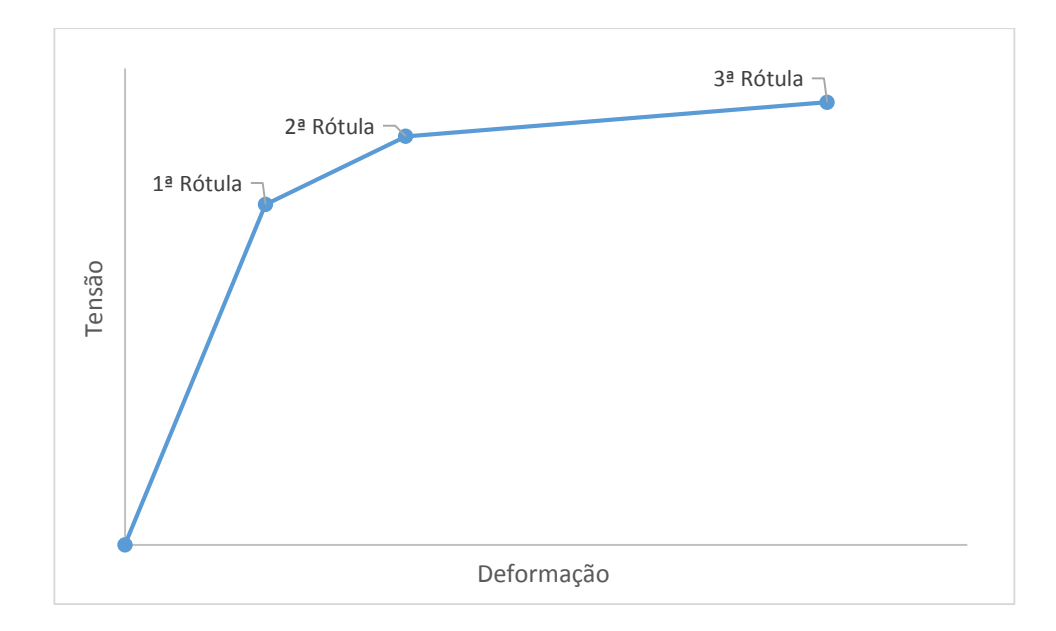

Figura 10 - Diagrama Tensão Deformação - Estrutura Elastoplástica

# <span id="page-29-1"></span><span id="page-29-0"></span>**2.2.3 O MÉTODO INCREMENTAL**

O método incremental consiste em dar incrementos de carga a um carregamento pré-definido para uma estrutura. Estes incrementos são calculados de modo a serem suficientes para a formação da próxima rótula plástica. Cada rótula plástica é considerada como sendo criada apenas devido ao momento fletor.

Wang (1963) propôs o algoritmo mais utilizado para este método. O algoritmo começa com a análise linear-elástica da estrutura, de modo a determinar onde estão os pontos de momento máximo, que serão os pontos de formação de rótulas plástica. Com a determinação destes valores de momento, calcula-se o fator de carga, que quando o carregamento for multiplicado por este valor, fará com que se forme uma rótula plástica na estrutura. Os valores de momento obtidos para esta análise são subtraídos dos valores de capacidade resistente de cada seção.

A interação seguinte começa com a análise linear-elástica da estrutura com a rótula formada na interação anterior. Após cada análise, o valor do fator de carga obtido é somado aos valores já obtidos nas análises anteriores.

Cada interação se segue desta maneira, até que a estrutura se torne um mecanismo. O resultado da análise é o carregamento que leva a estrutura ao colapso plástico, os esforços e as deformações logo antes do colapso.

A perda de estabilidade da estrutura pode ser percebida quando grandes deformações forem atingidas, quando o fator de carga for muito pequeno ou quando a matriz de rigidez, explicada em [2.1.4](#page-19-0) se tornar singular (Vieira, 2000).

#### <span id="page-30-0"></span>**2.3 MINIMA NORMA EUCLIDIANA**

### <span id="page-30-1"></span>**2.3.1 SISTEMAS LINEARES**

A solução completa de uma estrutura pelos métodos clássicos da teoria das estruturas passa pela resolução de um sistema de equações lineares com *m* equações e *n* incógnitas, ou seja, a resolução de uma equação matricial do tipo mostrado abaixo.

<span id="page-30-2"></span>
$$
[A]_{m,n} \{x\}_{n,1} = \{B\}_{m,1} \tag{43}
$$

Esse sistema pode ser classificado em três tipos diferentes (Mello, 1996):

Sistema Possível e Determinado

Quando o posto da matriz [A] (p[A]) é igual ao número de linhas não nulas dos vetores {x} e {B}. Esse caso ocorre com a solução de uma estrutura isostática, utilizando apenas a Matriz Estática da Estrutura, descrita em [2.1.2.](#page-15-0)

• Sistema Impossível

Quando o posto da matriz [A] é menor que o número de linhas não nulas do vetor {B} e do vetor {x}, ou, o vetor {x} tem dimensão menor que a do vetor {B}, então a matriz [A] terá mais linhas do que colunas.

Sistema Possível e Indeterminado

Quando o posto da matriz [A] é menor do que o número de linhas não nulas de {B}, e o número de linhas não nulas de {x} é maior do que de {B}. A resolução de uma estrutura hiperestática coerente recai na resolução de um sistema deste tipo.

20

#### <span id="page-31-0"></span>**2.3.2 TEORIAS DAS INVERSAS GENERALIZADAS**

As inversas generalizadas são aquelas que obedecem à seguinte condição (CSI, 2009):

<span id="page-31-1"></span>
$$
[A]. [A]^*[A] = [A] \tag{44}
$$

A partir da definição mostrada em [\(44\)](#page-31-1) é possível mostrar que, dado um Sistema Possível, Determinado ou Não, como mostrado em [\(43\),](#page-30-2) a matriz [G], mostrada na equação abaixo, será solução do sistema apenas se esta for uma matriz inversa generalizada de [A], para qualquer valor de {B}.

<span id="page-31-3"></span><span id="page-31-2"></span>
$$
\{X\} = [G].\{B\} \tag{45}
$$

Ainda, para um Sistema Possível Indeterminado, todas as soluções deste sistema são possíveis de ser obtidas, a partir de uma inversa generalizada de [A], [A] \* , a partir da solução abaixo:

$$
\{X\} = [A]^* \{B\} + ([A]^* [A] - [I]) \{Z\}
$$
\n<sup>(46)</sup>

Onde [I] representa a matriz identidade, e a {Z} um vetor adequado. A afirmação contida em [\(46\),](#page-31-2) é equivalente a dizer que todas as soluções podem ser obtidas a partir da equação [\(45\),](#page-31-3) utilizando todas as inversas generalizadas de [A].

Caso, além de cumprir as definições dadas pelas equações anteriores, a matriz [A]\* cumpra as definições dadas pelas equações abaixo, esta será denominada Inversa de Moore-Penrose.

$$
[A][A]^*[A] = [A] \tag{47}
$$

$$
[A]^*[A][A]^* = [A]^*
$$
\n(48)

$$
[A][A]^* = [E]_1 \tag{49}
$$

$$
[A]^*[A] = [E]_2 \tag{50}
$$

<span id="page-31-4"></span>
$$
[E]_1^2 = [E]_1 \tag{51}
$$

$$
[E]_2^2 = [E]_2 \tag{52}
$$

#### <span id="page-32-0"></span>**2.3.3 NORMA EUCLIDIANA**

Norma é o nome dado a uma função que associa um número escalar a um vetor (Anton, 2012). A Norma Euclidiana é amplamente utilizada dentro da Álgebra Linear é está ligada ao conceito geométrico de comprimento, está pode ser calculada para um vetor do espaço  $\mathbb{R}^n$  pela fórmula abaixo, em função das suas componentes:

$$
|v| = \sqrt{v_1^2 + v_2^2 + \dots + v_n^2}
$$
\n(53)

A equação anterior pode ser reescrita em forma vetorial:

$$
|\nu| = \sqrt{\{\nu\}^T \cdot \{\nu\}}\tag{54}
$$

Tal modelo permite uma generalização para matrizes, utilizando-se uma matriz positiva definida, [N], que será a matriz peso da norma:

$$
||A|| = \sqrt{[A]^T [N][A]}
$$
\n<sup>(55)</sup>

#### <span id="page-32-1"></span>**2.3.4 INVERSA GENERALIZADA DE MINIMA NORMA**

Dentre todas as soluções possíveis para o sistema de equações lineares dadas pela equação [\(45\),](#page-31-3) existirá pelo menos uma que terá a menor norma euclidiana possível, ou seja, uma que satisfaça a seguinte condição:

$$
|x_i| = |[A_i]^* \{B\}| > |x_m| = |[A_m]^* \{B\}| \forall i
$$
\n(56)

Segundo Mello (1996), Rao demonstrou que uma Inversa Generalizada de Moore-Penrose será dada por:

$$
[A]_{r,m}^* = [N]^{-1} [A]^T ([A][N]^{-1} [A]^T)^*
$$
\n<sup>(57)</sup>

Pode ser que haja mais de uma inversa de mínima norma, porém, cada uma delas levará a soluções distintas.

## <span id="page-32-2"></span>**2.3.5 A SOLUÇÃO ELÁSTICA E AS INVERSAS GENERALIZADAS**

Utilizando a descrição das estruturas segundo a apresentação mostrada em [2.1,](#page-13-1) os esforços solicitantes serão aqueles dados pela resolução da equação abaixo:

$$
[A]\{SR\} = \{W\} \tag{58}
$$

Mello (1996) mostra que para uma estrutura hiperestática esse sistema será classifica como Possível e Indeterminado, ou seja, existe uma inversa generalizada de [A], tal que a equação abaixo seja verdadeira:

$$
{SR} = [A]^*{W} + ([I] - [E]_1){Z}
$$
\n<sup>(59)</sup>

Sendo que o vetor  $\{Z\}$  é do mesmo tipo que o dado pela equação [\(46\),](#page-31-2) e a matriz  $[E]_1$  dada pela equação [\(49\).](#page-31-4)

A Matriz de Flexibilidade da Estrutura, [F], conforme descrita em [2.1.4,](#page-19-0) é Positiva e Definida, podendo assim ser utilizada como uma matriz peso da norma euclidiana, ou seja:

$$
|m| = \sqrt{\{m\}^T [F] \{m\}}\tag{60}
$$

E uma Inversa Generalizada de Mínima Norma Euclidiana poderia ser dada, então, por:

$$
[A]_{r,m}^* = [F]^{-1}[A]^T([A][F]^{-1}[A]^T)^*
$$
\n(61)

Lembrando que  $[F]^{-1} = [K]$ :

$$
[A]_{r,m}^* = [K][A]^T ([A][K][A]^T)^* \tag{62}
$$

Por fim, comparando com a equação [\(2\),](#page-13-2) chegamos à conclusão de que a matriz [B] é uma inversa generalizada de mínima norma da matriz [A], e que a matriz [F] pode ser substituída por qualquer outra matriz Positiva e Definida, como a matriz Identidade. Essas conclusões são mostradas nas equações abaixo:

$$
[A]_{r,m}^* = [K][A]^T([A][K][A]^T)^* = [B]
$$
\n<sup>(63)</sup>

$$
[F] = ([A][K][A]^T)^{-1} = [I] \tag{64}
$$

#### <span id="page-33-0"></span>**2.4 PROJETO DE MINIMO PESO**

Conforme foi mostrado em [2.2.2,](#page-27-0) uma estrutura constituída por materiais com comportamento elastoplástico podem apresentar uma folga entre a carga aplicada a esta estrutura e a carga que leva ao colapso plástico, e essa folga é função, entre outros parâmetros, do momento plástico das seções da estrutura.

23

Em situações de projeto, a especificação de uma seção com maior momento plástico pode levar à um custo e um peso próprio maior da estrutura (Horne, 1979), portanto, é de interesse dos projetistas e dos clientes que a estrutura tenha um momento plástico tal que atenda com a menor folga possível os critérios dos Estados Limites.

Conforme Horne (1979) mostra, o peso por metro de um membro com seção constante de uma estrutura pode ser aproximado pela equação abaixo:

$$
g = kM_p^n \tag{65}
$$

Onde  $k$  representa uma constante de proporcionalidade indeterminada. É possível aproximar n como sendo igual a 1, sem grandes perdas de precisão (Horne, 1979), com isso, o peso total de uma estrutura seria dado por:

$$
G = k \sum l_i M_{pi} \tag{66}
$$

Portanto, o problema se torna o de encontrar uma combinação de seções que seja capaz de resistir ao carregamento, ao mesmo tempo que em que minimiza a função G. Escrevendo a equação anterior na forma matricial, utilizando vetores para representar os comprimentos e os momentos plásticos, temos:

$$
G = k \sum \{l\}^T \{M_p\} \tag{67}
$$

#### <span id="page-34-0"></span>**2.4.1 TEOREMAS DA PLASTICIDADE**

Os momentos plásticos possíveis de serem escolhidos para as seções da estrutura devem obedecer certas condições, e estas são dadas através dos teoremas da plasticidade, estes são explicados nos tópicos abaixo.

### **2.4.1.1 TEOREMA ESTÁTICO**

Segundo o teorema estático da plasticidade, um carregamento  $(W_s)$  atuando sobre uma estrutura, que gera um campo de tensões que seja estática e plasticamente admissível, é um limite inferior do carregamento (WR) que leva a estrutura ao colapso, ou seja:

$$
W_s \le W_r \tag{68}
$$

Por campo de tensões estaticamente admissível se entende que as condições de equilíbrio estático são satisfeitas, e por campo de tensões plasticamente admissível que os critérios de resistência dos materiais são respeitados.

O teorema do limite inferior da plasticidade produz soluções seguras desde que as suas hipóteses sejam respeitadas. Sendo assim, este teorema representa um limite superior para os valores possíveis dos momentos plásticos {Mp}.

#### **2.4.1.2 TEOREMA CINEMÁTICO**

Segundo o teorema cinemático da plasticidade, um carregamento  $(W_k)$  atuando sobre uma estrutura, que gera um campo de deformações que seja estática e plasticamente admissível, é um limite superior do carregamento  $(W_R)$  que leva a estrutura ao colapso, ou seja:

$$
W_k \ge W_r \tag{69}
$$

Por campo de deformações estaticamente admissível se entende que as condições de apoio são respeitadas, que o campo é contínuo e as equações de compatibilidade são obedecidas.

O teorema do limite superior da plasticidade produz soluções seguras desde que as suas hipóteses sejam respeitadas. Sendo assim, este teorema representa um limite inferior para os valores possíveis dos momentos plásticos {Mp}.
#### **2.4.1.3 TEOREMA DA UNICIDADE**

Segundo o teorema da unidade, um carregamento (Wu) atuando sobre uma estrutura, que gere um campo de tensões e deformações que seja estática e plasticamente admissível é o próprio carregamento que leva a estrutura ao colapso, ou seja:

$$
W_u = W_k = W_s = W_r \tag{70}
$$

A partir dos teoremas anteriores, é possível perceber que o carregamento que leva a estrutura ao colapso plástico deve obedecer às seguintes condições (Horne, 1979):

- a) Condições de Equilíbrio (Teorema Estático)
- b) Condições de Resistência dos Materiais (Teorema Estático)
- c) Condições de Compatibilidade (Teorema Cinemático)
- d) Condições de Formação de Rótulas Plásticas (Teorema Cinemático)

Sendo assim, Mello (1996) propõe escrever todas essas equações em forma matricial para que seja possível aplicar os conceitos da Programação Linear para resolver o problema de mínimo peso.

## **2.4.2 FORMULAÇÃO DO PROBLEMA**

Supondo que em uma estrutura com *n* membros, existam *nd* Momentos Plásticos diferentes. Este caso pode ocorrer, por exemplo, numa estrutura aporticada onde se espera que os pilares tenham seção constante entre si e ao longo de comprimento, e as vigas sigam o mesmo princípio. Mello (1996) propõe que seja utilizada uma matriz de projeção *J<sup>s</sup>* tal que:

$$
\{M_p\}_{n \times 1} = [J_s]_{n \times nd} \{M_d\}_{nd \times 1}
$$
\n(71)

Para atender às condições de resistência dos materiais, é preciso que as duas equações abaixo sejam atendidas:

$$
[J_s]\{M_d\} + [I]\{SR\} \ge 0\tag{72}
$$

$$
[J_s]\{M_d\} - [I]\{SR\} \ge 0\tag{73}
$$

Para atender às condições de equilíbrio, e utilizando as notações apresentadas em [2.1,](#page-13-0) é preciso que a seguinte equação seja atendida:

$$
[A]\{SR\} = \{W\} \tag{74}
$$

Viera e Melo, (2000 e 1996), utilizam a notação para representar todas as equações que envolvem o problema:

$$
MIN [\{l\}^T : \{0\}^T].
$$
\n
$$
\begin{bmatrix} [U_s] & \vdots & [I] \\ [U_s] & \vdots & [-I] \\ [0] & \vdots & [A] \end{bmatrix} \cdot \begin{bmatrix} M_d \\ \{SR\} \end{bmatrix} \geq \begin{bmatrix} 0 \\ \{W\} \end{bmatrix}
$$
\n(75)

## <span id="page-37-0"></span>**2.4.3 PROGRAMAÇÃO LINEAR**

A resolução de um problema onde se deseja determinar os valores de um conjunto de variáveis de modo a maximizar ou minimizar uma função objetivo linear, sujeita a uma série de restrições também dadas por equações lineares é objeto de estudo da Programação Linear **(**Bertsimas e Tsitsiklis, 1997).

Diversos problemas em pesquisa operacional, econometria, entre outros do mercado financeiro podem ser aproximados ou resolvidos por intermédio da programação linear. A quantidade de problemas e sua aplicabilidade ao mundo real foi motivador para que diversos pesquisadores desenvolvessem softwares e algoritmos para a resolução destes problemas.

O algoritmo SIMPLEX, desenvolvido por George Dantzig, é o mais difundido para a resolução de problemas de Programação Linear. Trata-se de um algoritmo interativo que procura pela solução ótima a partir das soluções dos extremos das equações de restrição. O software LINDO utiliza este algoritmo.

# **3. IMPLEMENTAÇÃO**

## **3.1 POORTIC2D E TRUSS\_GI**

POORTIC2D (Nascimento e Gomes, 2014) é uma ferramenta construída com o auxílio do pré-processador gráfico para treliças TRUSS\_GI (Gomes, 2001). A ferramenta foi implementada em linguagem C++, que suporta completamente a programação orientada à objetos (POO) (Gurewich, 2000), e divido em 3 módulos, Pré-Processamento, Processamento e Pós-Processamento.

- O módulo de pré-processamento possibilita a definição da geometria da estrutura, as condições de contorno, a aplicação dos carregamentos e a definição das propriedades das seções, além de gravar os dados e enviá-los aos outros módulos.
- O módulo de processamento recebe os dados passados pelo pré-processamento, realiza as operações necessárias sobre estes de modo a obter os esforços solicitantes, reações de apoio, cargas de colapso plástico, dentre outras. Neste módulo foram implementados os Métodos da Rigidez Analítico, Elastoplástico Incremental, Mínima Norma Euclidiana e Projeto de Mínimo Peso.
- O módulo de pós-processamento é responsável pela visualização dos resultados na forma de diagramas, de esforços seccionais ou de corpo livre. Este módulo recebe os dados do processamento e do pré-processamento.

Os módulos de POORTIC2D foram implementados buscando utilizar as vantagens possíveis com a utilização de uma linguagem de programação orientada a objetos, em especial a reutilização de código. A interface de Gomes (2000) foi reutilizada na criação do PORTIC2D, e as classes criadas para a implementação dos métodos e do pós-processamento são independentes.

# **3.2 MÉTODO DA RIGIDEZ ANALÍTICO**

O método de Rigidez Analítico consiste de matrizes que representam a estrutura baseadas nas operações descritas na Eq. [2.1,](#page-13-0) quais sejam, a matriz de estaticidade, [A], a matriz de rigidez dos membros, [S], e o vetor de carregamentos {W}. As demais matrizes são construídas a partir de operações sobre essas. Sendo assim, o mínimo de informações necessárias para montagem dessas, são:

- Número de Nós
- Número de Elementos
- Coordenadas dos Nós
- Conectividades entre os elementos
- Condições de Apoio
- Condições de Ligação Internas
- Carregamentos dos Nós
- Carregamentos dos Elementos
- Dados da seção de cada elemento (Área, Inércia)
- Dados do material constitutivo (Módulo de Elasticidade)

## **3.2.1 CONSTRUÇÃO DAS MATRIZES**

O sistema de armazenamento de dados utilizado para a implementação do método deve ser capaz de passar as informações mostradas anteriormente para a construção das matrizes. Gomes (2000) utiliza uma estrutura de listas circulares duplamente *linkadas* para o armazenamento dessas informações.

Nascimento (2014) mostra onde as informações são necessárias. O resumo, bem como as informações necessárias é aqui reproduzido e ilustrado no fluxograma da figura 11.

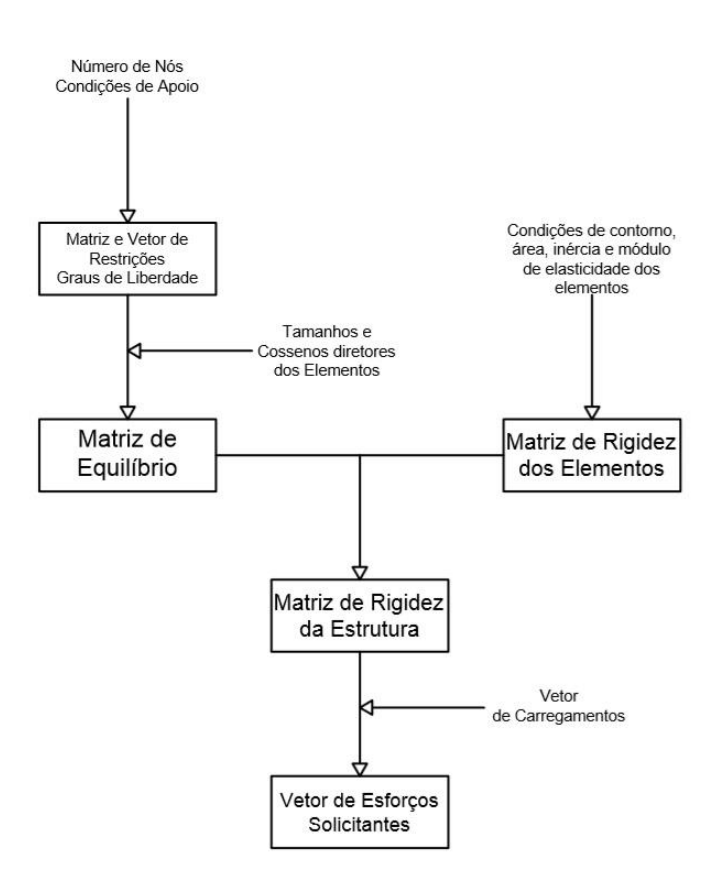

Figura 11 - Fluxograma do Método da Rigidez

<span id="page-40-0"></span>Cada matriz é então construída utilizando as informações explicitadas na [Figura 11,](#page-40-0) e com as formas mostradas na Eq. [2.1.](#page-13-0)

### **3.2.2 LIMITAÇÕES E SIMPLIFICAÇÕES**

O método da rigidez analítico considera que a estrutura tenha um comportamento exclusivamente linear elástico ao longo da análise. Admite-se que as deformações geradas pelas cargas aplicadas à estrutura sejam pequenas e que, sendo assim, os efeitos de 2ª ordem possam ser desprezados.

Apesar de ser possível aplicar mudanças à matriz [S] para levar em consideração os efeitos do cisalhamento à estrutura, estas mudanças não foram contempladas neste trabalho e os próprios métodos numéricos inserem um certo grau de precisão aos resultados da análise

# **3.3 MÉTODO ELASTO-PLÁSTICO INCREMENTAL**

30

Wang (1963) propôs um algoritmo efetivo para a aplicação do método incremental, conforme exposto em [2.2.3.](#page-29-0) As análises linear-elásticas necessárias para o cálculo elasto-plástico podem sem realizadas com a aplicação do método da rigidez analítico. Existe vantagem na utilização do MRA, pois a inserção da uma rótula na estrutura apenas altera a Matriz de Rigidez dos Elementos, [S], e as que derivam dela, sendo assim, a Matriz Estática, [A], se mantém igual, para o caso de existirem apenas cargas concentradas. A [Figura 12](#page-41-0) resume o método.

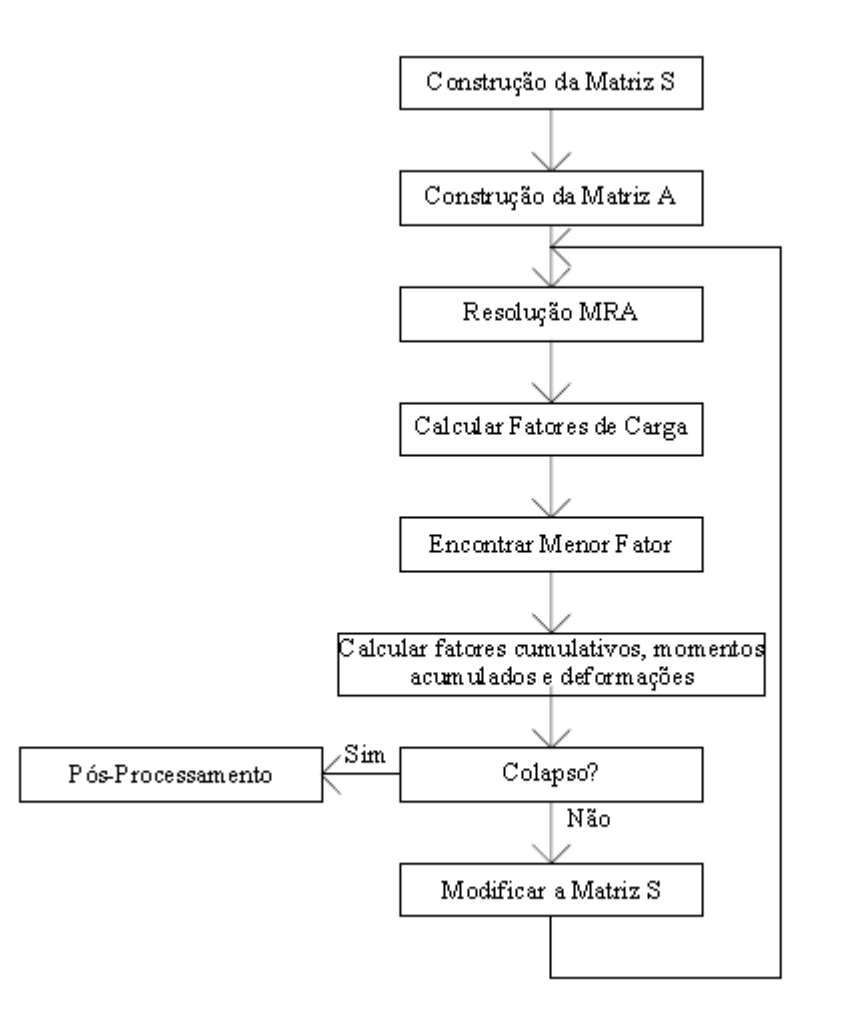

Figura 12 - Fluxograma Método Incremental

<span id="page-41-0"></span>Quando existem apenas cargas concentradas aplicadas à estrutura os maiores momentos fletores ocorrerão nos nós, porém, no caso de uma estrutura com cargas distribuídas, os momentos máximos podem acontecer no meio de um elemento.

31

No primeiro caso, os termos das matrizes devem ser mudados e alguns zerados, apenas. No segundo caso, pode ser necessário reorganizar as matrizes, pois caso a rótula deforme no meio de um elemento, este deverá ser divido em dois outros.

#### <span id="page-42-0"></span>**3.3.1 CARGAS CONCENTRADAS**

As modificações necessárias na matriz [S] para levar em consideração são simples, basta mudar o caso de ligação interna dos elementos que se ligam ao nó onde a rótula plástica se formou. Por exemplo, um elemento poderia ter sua contribuição à matriz [S] dada pela equação [\(3\).](#page-14-0) E, caso uma rótula se forme à sua esquerda, sua contribuição passaria a ser dada pela equação [\(4\).](#page-15-0)

## **3.3.2 CARGAS DISTRIBUÍDAS**

## <span id="page-42-1"></span>**3.3.2.1 ENCONTRAR O MOMENTO MÁXIMO**

A existência de cargas distribuídas aplicadas à estrutura faz com que os momentos fletores máximos possam ocorrer no meio dos vãos, então, para um elemento se faz necessário verificar se o esforço cortante se anula em algum ponto ao longo deste elemento. Se o ponto de cortante nulo existir ao longo do elemento, e considerando que este elemento esteja submetido a um carregamento uniformemente distribuído:

$$
x = \frac{V_{AB}L}{-V_{BA} + V_{AB}}
$$
\n<sup>(76)</sup>

O valor do momento máximo será então calculado como sendo:

$$
M_{max} = M_{AB} + V_{AB} \cdot x + \frac{V_{BA} - V_{AB}}{L} \cdot x^2 \tag{77}
$$

Sendo que  $V_{AB}$  e  $V_{BA}$  são dados pelas equações [\(26\)](#page-21-0) e [\(27\),](#page-21-1) respectivamente, e  $M_{AB}$  é lido diretamente do Vetor SR.

# **3.3.2.2 MODIFICAÇÕES NAS MATRIZES**

Caso o momento máximo ocorra em um ponto no meio do elemento ali se formará uma rótula para essa interação, e serão necessárias modificações nas matrizes [S] e [A] para levar em consideração essa mudança estrutural.

Para a matriz [S], cada elemento tinha uma contribuição dada pelas equações [\(3\),](#page-14-0) [\(4\),](#page-15-0) [\(5\)](#page-15-1) ou [\(6\),](#page-15-2) e a matriz completa será dada por [\(7\).](#page-15-3) No caso de formação de uma rótula no meio do enésimo elemento, a matriz será então dada pela equação abaixo:

$$
[S] = \begin{bmatrix} [S_1] & \dots & \dots & 0 & \dots & 0 \\ \vdots & \ddots & \ddots & \ddots & \ddots & \vdots \\ \vdots & \ddots & [S_n] & \ddots & \ddots & \vdots \\ 0 & \ddots & \ddots & \ddots & \ddots & 0 \\ \vdots & \ddots & \ddots & \ddots & [S_{ne}] & \vdots \\ 0 & \dots & 0 & \dots & \dots & [S_{ne+1}]_{3(n_e+1)x3(n_e+1)} \end{bmatrix}
$$
(78)

Como mostrado na equação anterior, será necessário adicionar mais 3 linhas e 3 colunas à matriz S, e posicionar a contribuição do novo elemento à matriz. Essa contribuição será a mesma do elemento onde a rótula plástica se formou. Após essa modificação será necessário fazer as mudanças expostas em [3.3.1.](#page-42-0)

Para a matriz [A] será necessário recalcular o valor dos membros das sub-matrizes que a compõem, pois, o comprimento dos elementos muda. Um elemento n que se ligava aos nós de números *a* e *b*, em uma estrutura que tenha *β* como grau de liberdade e *ne* como número de elementos, será divido em dois elementos que irão estar ligados aos nós *a* e *nn+1* e *b* e *nn+1*.

Sendo assim, as sub-matrizes de estaticidade do primeiro elemento irão ocupar posições tais que o os termos a<sub>11</sub> e a<sub>41</sub> das sub-matrizes estejam nas posições a<sub>a,n</sub> e a<sub>β+1,n</sub>, respectivamente. Os mesmos termos, mas para o segundo elemento deverão estar nas posições ab,ne+1 e a *<sup>β</sup>* +1,ne+1.

#### **3.3.2.3 MOMENTOS ACUMULADOS**

O método proposto por Wang (1963) exige que os resultados de momentos encontrados sejam acumulados, para que se possa calcular quanto de capacidade resistente ainda resta em cada seção e assim calcular qual o fator de carga que se pode adicionar à estrutura.

Para o caso de cargas concentradas, ou de estruturas com cargas distribuídas que as rótulas não se formem no meio de elementos, não problema nessa gravação de resultados, pois o uso de um vetor simples, como o vetor SR exposto em [2.1.6](#page-20-0) resolve essa demanda. Entretanto, quando ocorre a formação de uma rótula plástica fora dos nós será necessário fazer um tratamento sobre os valores de esforços acumulados para que estes carreguem as informações corretas para as próximas interações. A [Figura 13](#page-44-0) abaixo mostra como o elemento e o diagrama dos esforços acumulados será dividido.

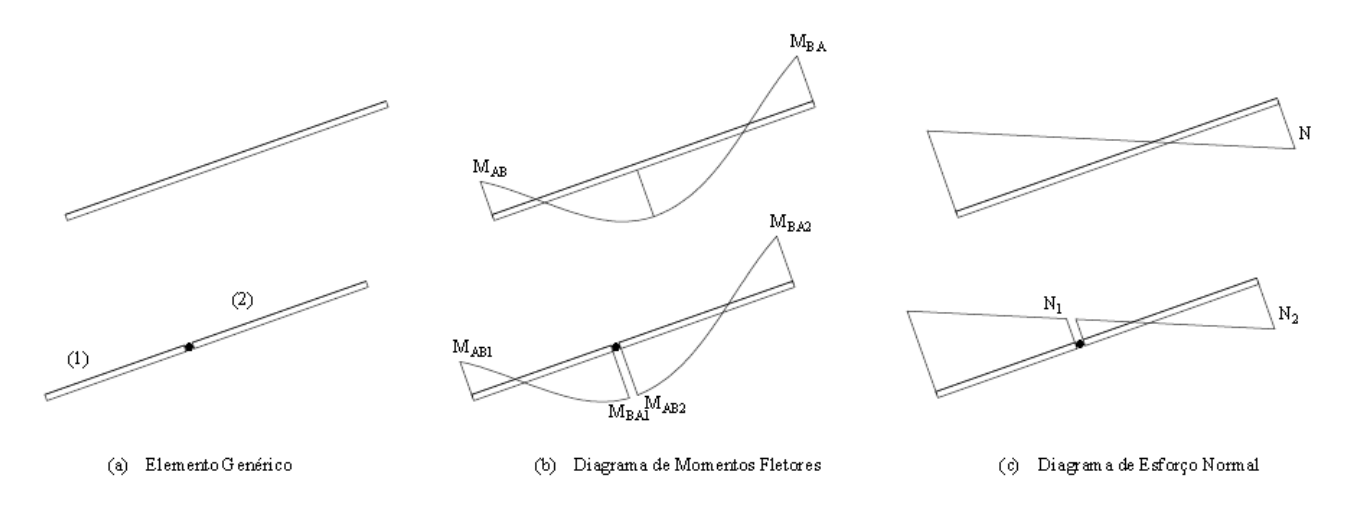

Figura 13 - Divisão de um Elemento

<span id="page-44-0"></span>Em forma matricial, o exposto na [Figura 13](#page-44-0) ficaria como mostrado nas equações abaixo. Inicialmente nós teríamos um vetor como mostrado na equação [\(80\).](#page-44-1)

$$
\{SR\} = \begin{Bmatrix} \vdots \\ N \\ M_{AB} \\ M_{BA} \\ \vdots \end{Bmatrix}_{3 \ast ne} \tag{79}
$$

A divisão do elemento em dois faria o vetor SR tomar a forma mostrada na equação [\(80\).](#page-44-1) Sendo Mmid calculado pelo método exposto em [3.3.2.1.](#page-42-1)

<span id="page-44-1"></span>
$$
\{SR\} = \begin{Bmatrix} \vdots \\ N_1 \\ M_{AB} \\ -M_{mid} \\ \vdots \\ N_2 \\ M_{mid} \\ M_{BA} \end{Bmatrix}_{3*(ne+1)}
$$
 (80)

## **3.3.3 LIMITAÇÕES E SIMPLIFICAÇÕES**

O método incremental carregas as simplificações feitas para o método da rigidez, com exceção do comportamento exclusivamente elástico. Neste método a possibilidade de comportamento plástico já é levada em consideração.

Entre cada interação do método é considerado que a estrutura apresenta um comportamento linear elástico, e os efeitos sobre a estrutura são calculados com a configuração indeformada da mesma. Harrison (1973) mostra os estudos de alguns autores sobre os efeitos dessa simplificação em estruturas metálicas, onde a superestimação do fator de carga à flexão é compensada pelo aumento de capacidade resistente devido aos esforços não considerados.

Outra limitação do método que merece ser destacada é aquela mostrada por Finzi (1957). Esta limitação é devida ao fato do método incremental não ser capaz de levar em consideração a diminuição do esforço solicitante em uma seção de modo a rótula plástica deixar de existir. Esse fato se torna importante em estruturas onde ocorre a formação de rótula plástica logo no início do carregamento, mas esta rótula não existe na configuração de colapso da estrutura.

#### **3.4 MINIMA NORMA EUCLIDIANA**

#### **3.4.1 DIFERENÇAS**

Apesar da matemática avançada que dá suporte ao método da Mínima Norma Euclidiana, a sua implementação tem apenas uma diferença em relação aos métodos já apresentados.

Durante o cálculo das matrizes necessárias para a solução da estrutura, a matriz [S] não precisa ser calculada, podendo ser substituídas pela Matriz Identidade [I], com o mesmo tamanho de [S].

### **3.4.2 LIMITAÇÕES E SIMPLIFICAÇÕES**

As limitações e simplificações deste método são as mesmas dos métodos de Rigidez Analítico e do Elasto-Plástico Incremental, de modo que só deve ser aplicado nas mesmas condições.

#### <span id="page-46-0"></span>**3.5 PROJETO DE MINIMO PESO**

Conforme mostrado em [2.4.3](#page-37-0) a resolução do problema de encontrar a menor configuração para os momentos plásticos de uma estrutura que leve a um dimensionamento mais econômico recai na resolução de um problema de programação linear (Horne, 1979), assunto este abordado por diversos autores e com uma gama de *softwares* disponíveis para resolução destes problemas.

POORTIC2D não foi desenvolvido com a capacidade de resolver problemas de programação linear, porém este é capaz de gerar todas as informações necessárias para a resolução deste problema através do *software* LINDO.

#### **3.5.1 LINDO**

LINDO é um *software* desenvolvido com o objetivo de ser aplicado em áreas de Pesquisa Operacional, sendo assim um *solver* para problemas de otimização linear, inteira, complexa e não linear. O *software* disponibiliza versões educacionais que são capazes de resolver problemas do tipo gerado na análise de estruturas.

Alguns métodos de entrada de dados são possíveis para alimentar o LINDO, entre eles é possível utilizar um arquivo **.txt** com as equações e os comandos a serem executados pelo programa, de modo que este analisa o arquivo e retira as informações necessárias. Este arquivo é comumente chamado de *Tableau* (Lindo Systems, 2014).

## **3.5.2 TABLEAU**

O *tableau* que alimenta o *software* deve estar organizado da seguinte maneira:

```
MIN ( ou MAX) F({M})Subject to:
     f_i({M}) > {A}f_i({M}) < {B}f_i({M}) = {C}END
RESTRIÇÕES/LIBERAÇÕES
```
Sendo assim, para que o LINDO resolva o problema de mínimo peso para uma estrutura, o *tableau* deve ser escrito do modo abaixo

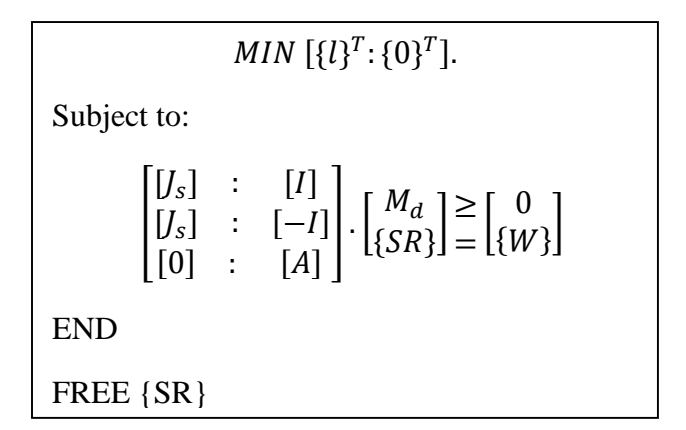

#### **3.5.2.1 TWO-STOREY FRAME**

Estes resultados, quando retroalimentados em POORTIC2D geram os seguintes resultados para a análise elastoplástica via Mínima Norma Euclidiana:

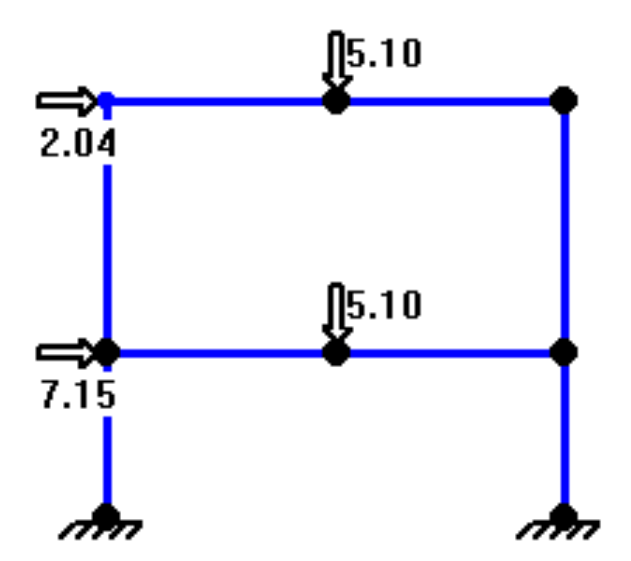

Figura 14 - Two-Storey Frame - Carga de Colapso Plástico

O fator de carga obtido é próximo ao unitário, levando a um dimensionamento com uso mais racional dos materiais. Os resultados obtidos nesta análise são idênticos aos de Horne, 1979.

# **3.5.3 LIMITAÇÕES E SIMPLIFICAÇÕES**

A formulação proposta por Horne, 1979, e aplicada em POORTIC2D utiliza algumas hipóteses simplificadoras. A primeira delas é a de que o comportamento dos materiais constituintes da estrutura é perfeitamente elastoplástico, tanto a tração quando a compressão. Ou seja, o diagrama tensão-deformação dos materiais constituintes é da forma mostrada no gráfico da [Figura 7](#page-26-0) - Dia[grama Tensão Deformação -](#page-26-0) Elastoplástico.

Além da condição mencionada anteriormente, é necessário que a seção seja de tal forma, constituída de tal material que o momento plástico positivo seja igual ao momento plástico negativo, como mostrado na equação abaixo. Essas condições são, em geral, atendidas por estruturas metálicas de seção simétrica.

$$
M_p^+ = M_p^- \tag{81}
$$

## **4. EXEMPLOS NUMÉRICOS**

Todos os exemplos mostrados nesta seção serão modelados em POORTIC2D, utilizando seus módulos de pré, processamento e pós-processamento.

POORTIC2D é capaz de interpretar as informações passadas pelo usuário através das ferramentas de desenho disponíveis dentro do módulo de pré-processamento. Após a interpretação, o módulo de processamento é utilizado para aplicar os métodos implementadas neste trabalho e gerar os resultados que serão utilizados pelo último módulo. O pós-processamento se encarrega de interpretar os dados do processamento e mostrar os resultados ao usuário através de diagramas de esforços e de corpo livre.

As seções seguintes se dedicam a mostrar o uso de POORTIC2D e os resultados de cada um dos métodos implementados.

## **4.1 MÉTODO DA RIGIDEZ ANALITICO**

Os dados constitutivos para todos os elementos estão mostrados na tabela abaixo:

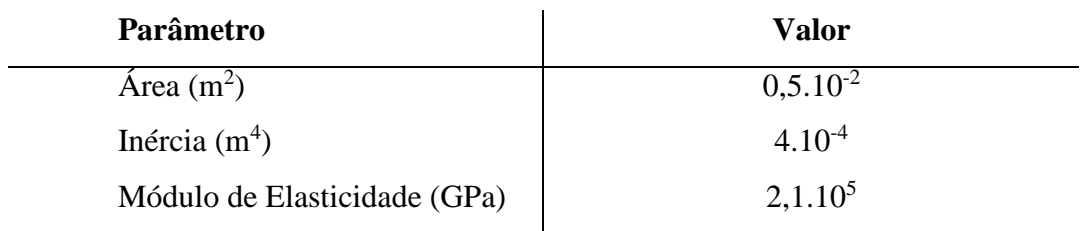

Tabela 1 - Dados Constitutivos - Estrutura Exemplo - MRA

A [Figura 15](#page-50-0) mostra o resultado do módulo de pré-processamento. Esta entrada de dados é feita desenhando-se na tela a estrutura desejada e atribuindo valores aos membros.

As [Figura 16](#page-50-1) a [Figura 18](#page-50-2) mostram os resultados do módulo de pós processamento. Os diagramas são gerados automaticamente em janelas *pop-up* independentes, e apenas ao comando do usuário. Os resultados obtidos para os esforços internos são mostrados nas figuras abaixo.

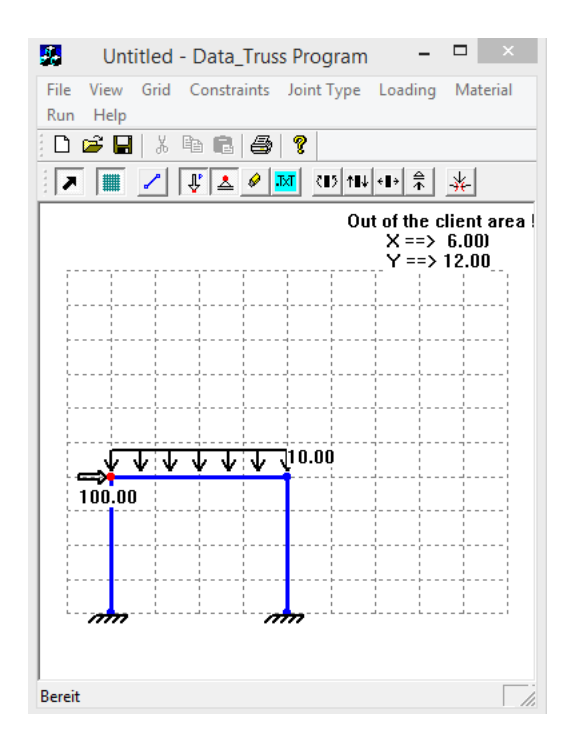

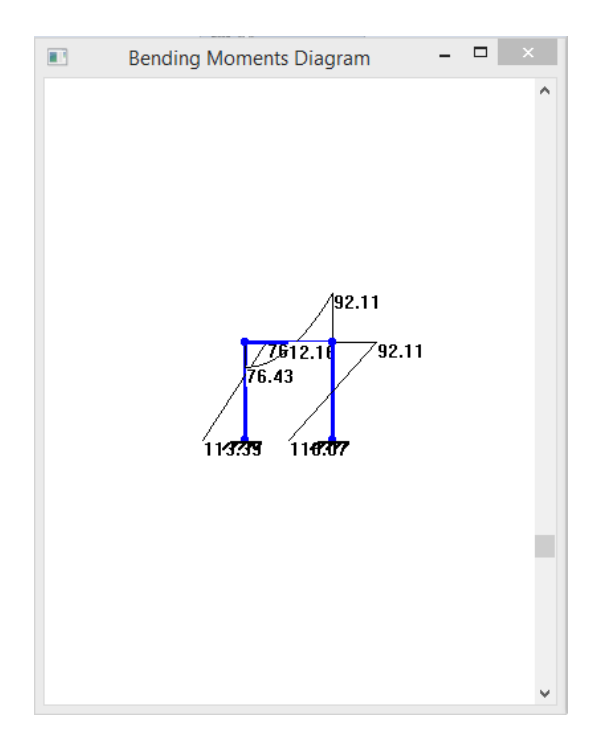

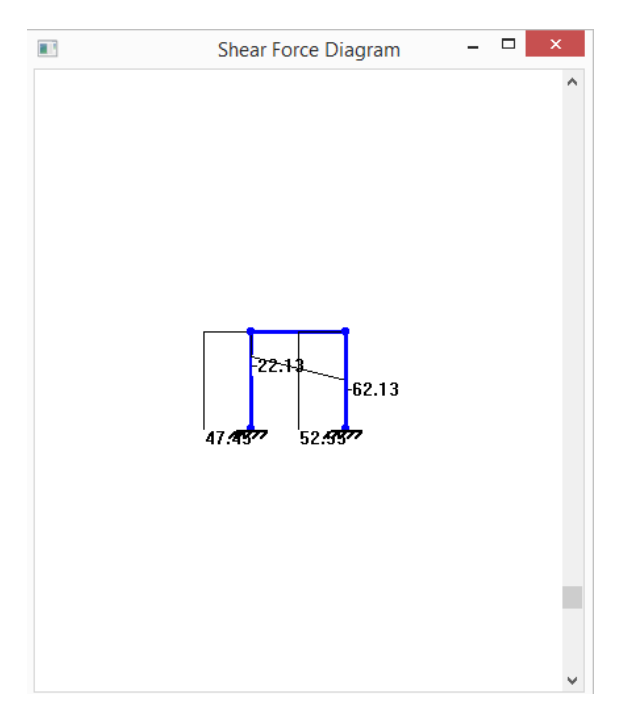

<span id="page-50-0"></span>Figura 15 - Exemplo Numérico – Esquema Estrutural Figura 16 - Exemplo Numérico - Diagrama de Esforço Cortante

<span id="page-50-1"></span>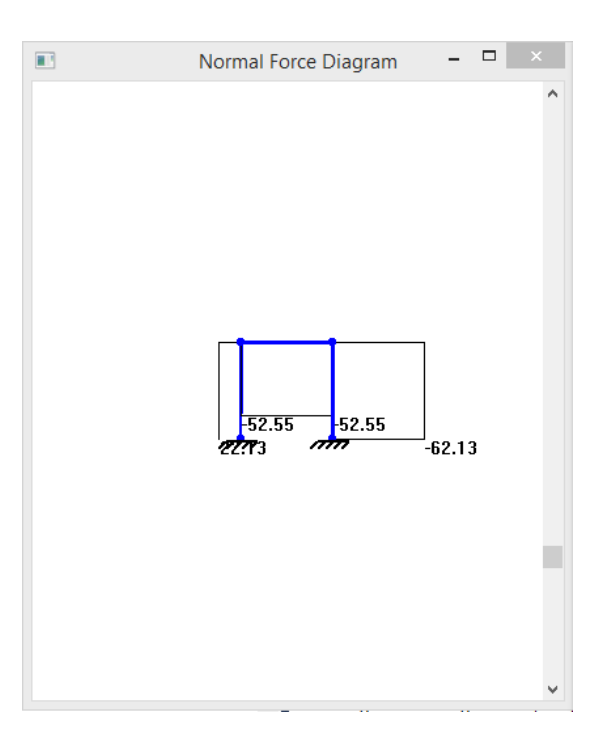

Figura 17 - Exemplo Numérico - Diagrama de Momento Figura 18 - Exemplo Numérico - Diagrama de Esforço Fletor

<span id="page-50-2"></span>Normal

Os resultados para mesma estrutura, utilizando o FTOOL (Martha, 2012) são mostrados na figura abaixo:

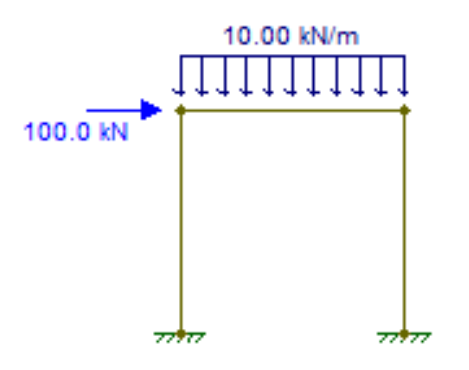

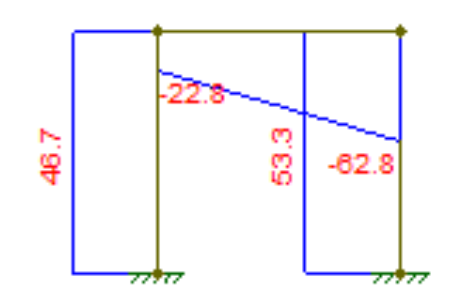

Figura 19 - Exemplo Numérico – Esquema Estrutural Figura 20 - Exemplo Numérico - Diagrama de Esforço Cortante

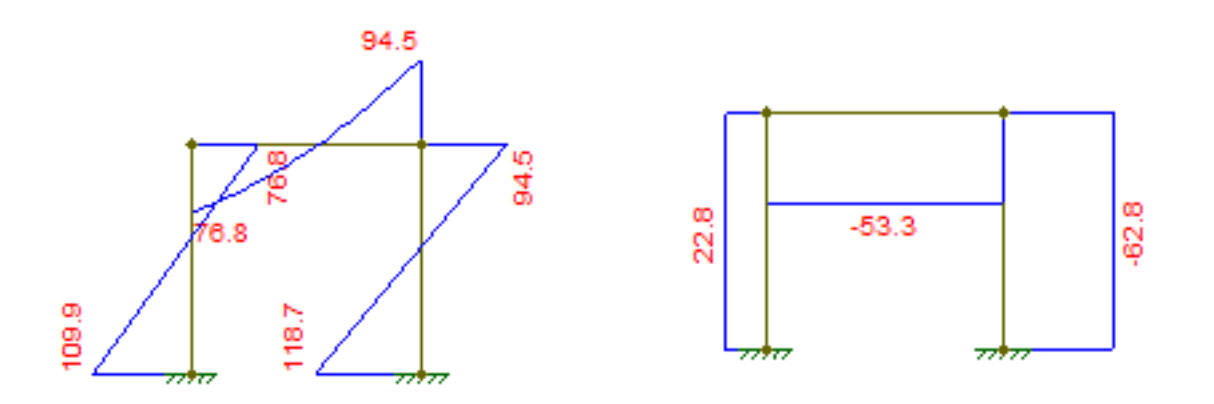

Figura 21 - Exemplo Numérico - Diagrama de Momento Figura 22 - Exemplo Numérico - Diagrama de Esforço Fletor Normal

Os resultados obtidos por POORTIC2D em relação ao Ftool variam em cerca de 3%, como mostrado na tabela abaixo para os momentos fletores. Tal variação acredita-se ser devida à precisão dos métodos numéricos utilizados.

|                           | <b>POORTIC2D</b> | <b>FTOOL</b> | $\Delta$ (%) |
|---------------------------|------------------|--------------|--------------|
| <b>Barra 1 - Inferior</b> | 113,39           | 109,9        | 3,2%         |
| <b>Barra 1 - Superior</b> | 76,43            | 76,8         | $-0,5%$      |
| Barra 2 - Esquerda        | 76,43            | 76,8         | $-0,5%$      |
| Barra 2 - Direita         | 92,11            | 94.5         | $-2,5%$      |
| <b>Barra 3 - Inferior</b> | 115,07           | 118,7        | $-3,1%$      |
| <b>Barra 3 - Superior</b> | 92,11            | 94,5         | $-2,5%$      |

Tabela 2 - Comparativo momentos fletores

### **4.1.1 MATRIZES**

As figuras abaixo mostram os valores obtidos para cada uma das matrizes do método. Essas matrizes são geradas internamente ao programa, dentro do módulo de processamento, elas não são mostradas ao usuário, e aqui são reproduzidas para fins didáticos.

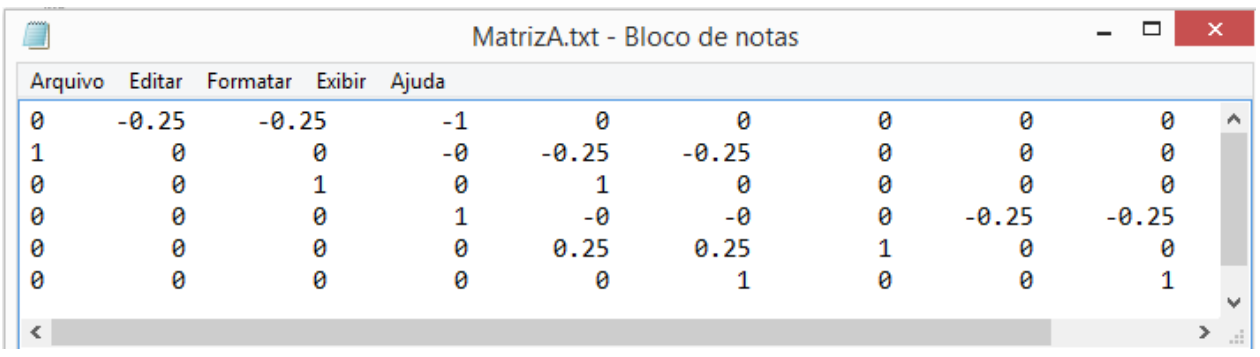

Figura 23 - Exemplo Numérico - Matriz A

| mm      |     |                        |        |     | MatrizS.txt - Bloco de notas |        |     | ×<br>▭ |     |
|---------|-----|------------------------|--------|-----|------------------------------|--------|-----|--------|-----|
| Arquivo |     | Editar Formatar Exibir |        |     | Ajuda                        |        |     |        |     |
| 26.25   | ø   | ø                      | ø      | ø   | ø                            | ø      | ø   | ø      | ۸   |
| 0       | 8.4 | 4.2                    | 0      | 0   | 0                            | ø      | 0   | 0      |     |
| 0       | 4.2 | 8.4                    | ø      | ø   | ø                            | ø      | ø   | ø      |     |
| ø       | ø   |                        | 026.25 | ø   | ø                            | ø      | ø   | ø      |     |
| 0       | ø   | ø                      | 0      | 8.4 | 4.2                          | 0      | 0   | ø      |     |
| ø       | ø   | ø                      | ø      | 4.2 | 8.4                          | ø      | ø   | ø      |     |
| ø       | ø   | ø                      | 0      | ø   |                              | 026.25 | ø   | ø      |     |
| ø       | ø   | ø                      | 0      | ø   | ø                            | ø      | 8.4 | 4.2    |     |
| ø       | ø   | ø                      | ø      | ø   | ø                            | ø      | 4.2 | 8.4    |     |
|         |     |                        |        |     |                              |        |     |        | w   |
|         |     |                        |        |     |                              |        |     |        | лĭ. |

Figura 24 - Exemplo Numérico - Matriz S

|           |             |          |              | MatrizSolver.txt - Bloco de notas |             |   |              |             | ┍ | ×            |
|-----------|-------------|----------|--------------|-----------------------------------|-------------|---|--------------|-------------|---|--------------|
| Arquivo   | Editar      | Formatar | Exibir Ajuda |                                   |             |   |              |             |   |              |
|           | 0.421348    |          | 0.991573     | 0.210674                          | 0.421348    |   | 0.00842697   | 0.210674    |   | ́            |
|           | $-1.17701$  |          | $-0.0168539$ | 0.0830889                         | $-1.1376$   |   | 0.0168539    | $-0.240392$ |   |              |
|           | $-0.852549$ |          | 0.0168539    | 0.409522                          | $-0.832844$ |   | $-0.0168539$ | $-0.252219$ |   |              |
|           | $-0.492611$ | ø        |              | $-0.123153$                       | 0.492611    | ø |              | 0.123153    |   |              |
|           | 0.852549    |          | $-0.0168539$ | 0.590478                          | 0.832844    |   | 0.0168539    | 0.252219    |   |              |
|           | 0.832844    |          | $-0.0168539$ | 0.252219                          | 0.852549    |   | 0.0168539    | 0.590478    |   |              |
|           | $-0.421348$ |          | 0.00842697   | $-0.210674$                       | $-0.421348$ |   | 0.991573     | $-0.210674$ |   |              |
|           | $-1.1376$   |          | $-0.0168539$ | $-0.240392$                       | $-1.17701$  |   | 0.0168539    | 0.0830889   |   |              |
|           | $-0.832844$ |          | 0.0168539    | $-0.252219$                       | $-0.852549$ |   | $-0.0168539$ | 0.409522    |   | $\checkmark$ |
| $\langle$ |             |          |              |                                   |             |   |              |             |   | i            |

Figura 25 - Exemplo Numérico - Matriz B

| ■ VetorW.txt - B                 | □      |                |
|----------------------------------|--------|----------------|
| Arquivo Editar Formatar<br>Ajuda | Exibir |                |
| 100                              |        |                |
| -20                              |        |                |
| 13.3333                          |        |                |
| ø                                |        |                |
| -20                              |        |                |
| $-13.3333$                       |        |                |
|                                  |        |                |
|                                  |        | $=$<br>$= 100$ |

Figura 26 - Exemplo Numérico - Vetor W

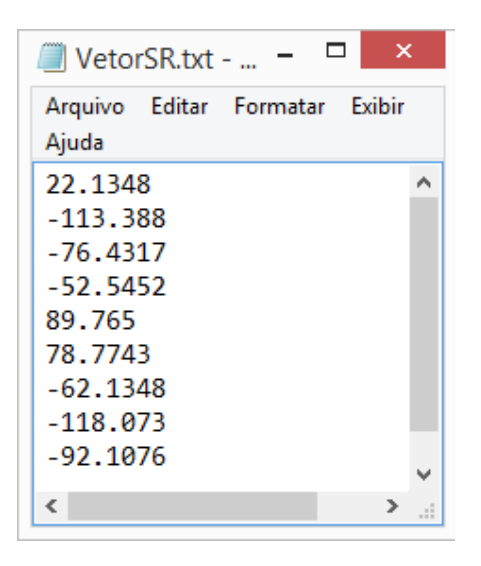

Figura 27 - Exemplo Numérico - Vetor SR

# **4.2 MÉTODO ELASTOPLÁSTICO INCREMENTAL**

Os resultados do Método Incremental são os valores das cargas que levam a estrutura ao colapso plástico. POORTIC2D é capaz de implementar completamente este método, utilizando seus módulos independentes. Todos os resultados são comparados com os obtidos por Jorge, 2001, em suas análises 'à mão'.

## **4.2.1 PÓRTICO BI-ENGASTADO**

O esquema estrutural escolhido por Jorge (2001) e o utilizado em POORTIC2D são mostrados nas figuras abaixo. As propriedades de Módulo de Elasticidade, Inércia e Área são iguais para todos os membros.

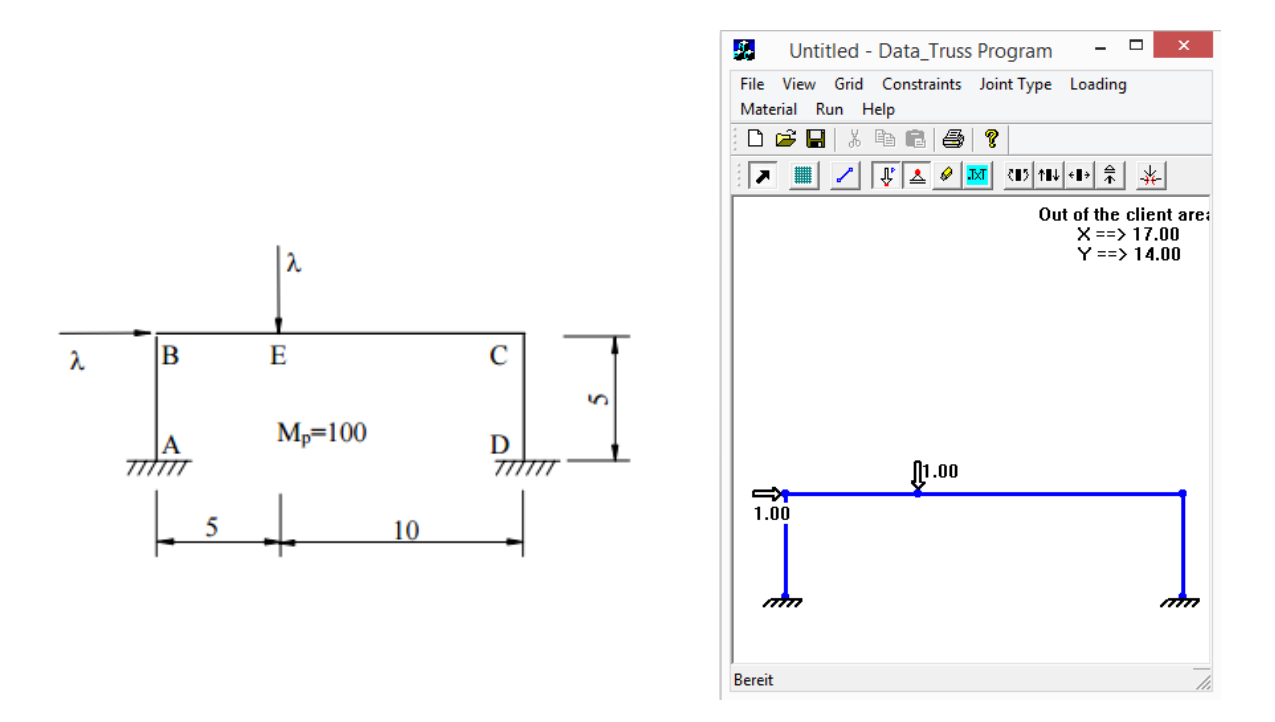

Figura 28 - Pórtico Bi-Engastado Esquema Estrutural – (Jorge, 2001)

Figura 29 - Pórtico Bi-Engastado Esquema Estrutural – (POORTIC2D)

<span id="page-55-0"></span>De acordo com Jorge (2001), para o pórtico mostrado na [Figura 28,](#page-55-0) o valor do fator de carga será:

$$
\lambda = 50 \tag{82}
$$

Os resultados para a simulação são mostrados abaixo:

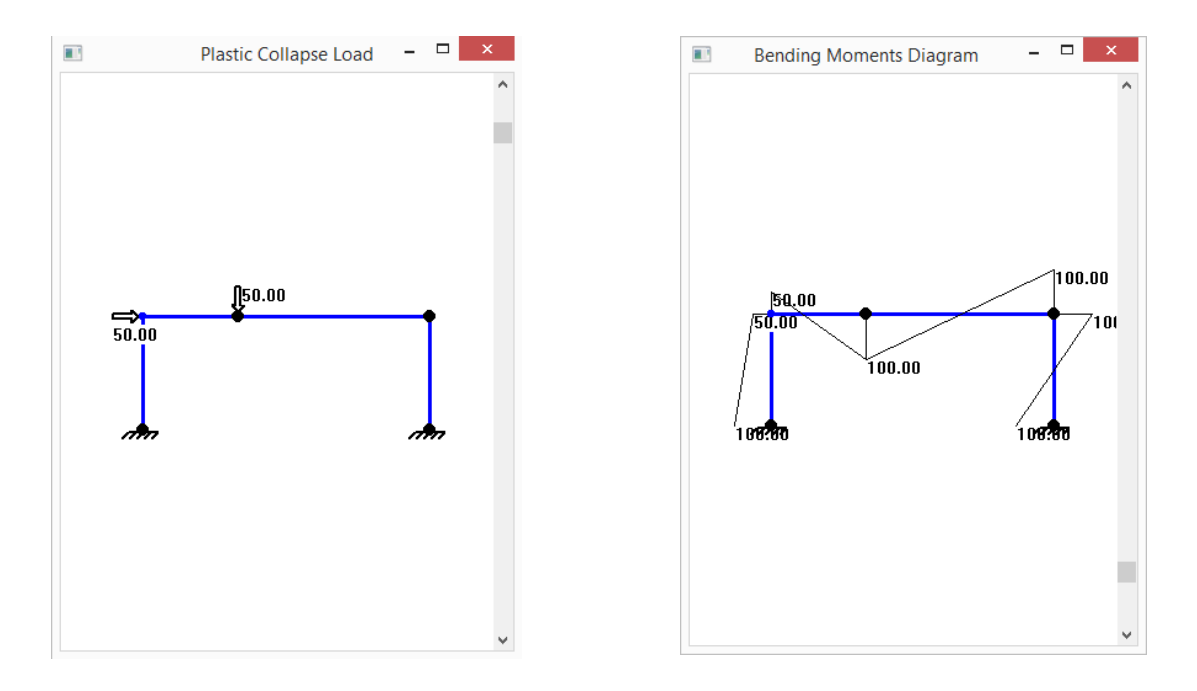

Figura 30 - Pórtico Bi-Engastado Carga de Colapso Plástico

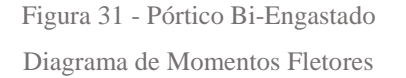

Os nós coloridos de preto representam as posições das rótulas plásticas.

Os resultados obtidos para POORTIC2D e pela análise de Jorge (2001) são idênticos.

# **4.2.2 PÓRTICO TIPO ASNA**

O esquema estrutural escolhido por Jorge (2001) e o utilizado em POORTIC2D são mostrados nas figuras abaixo. As propriedades de Módulo de Elasticidade, Inércia e Área são iguais para todos os membros.

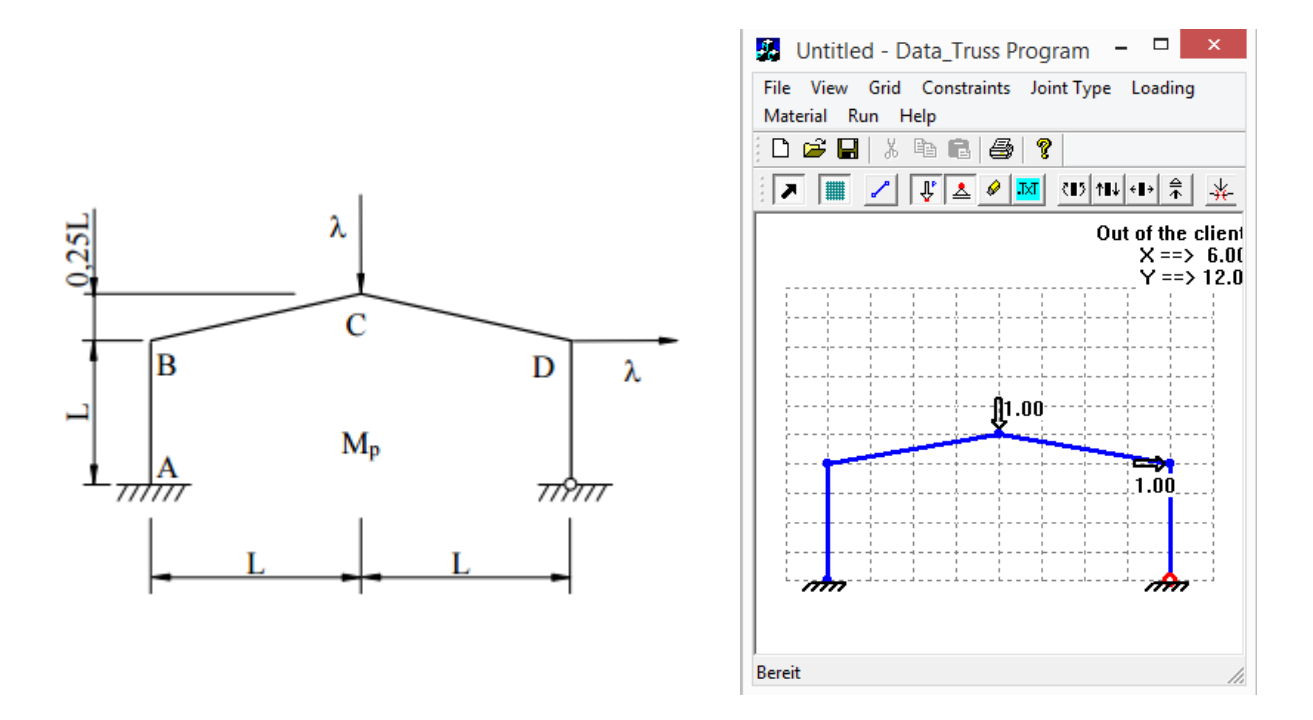

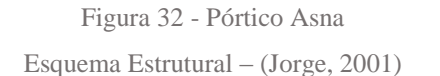

Figura 33 - Pórtico Asna Esquema Estrutural (POORTIC2D)

<span id="page-57-0"></span>De acordo com Jorge (2001), para o pórtico mostrado na [Figura 32,](#page-57-0) o valor do fator de carga será:

$$
\lambda = 2.2 \frac{M_p}{L} \tag{83}
$$

Para a simulação em POORTIC2D, consideramos L=4m e Mp=20kN.m, o que resulta em:

$$
\lambda = 11 \tag{84}
$$

Os resultados para a simulação são mostrados abaixo:

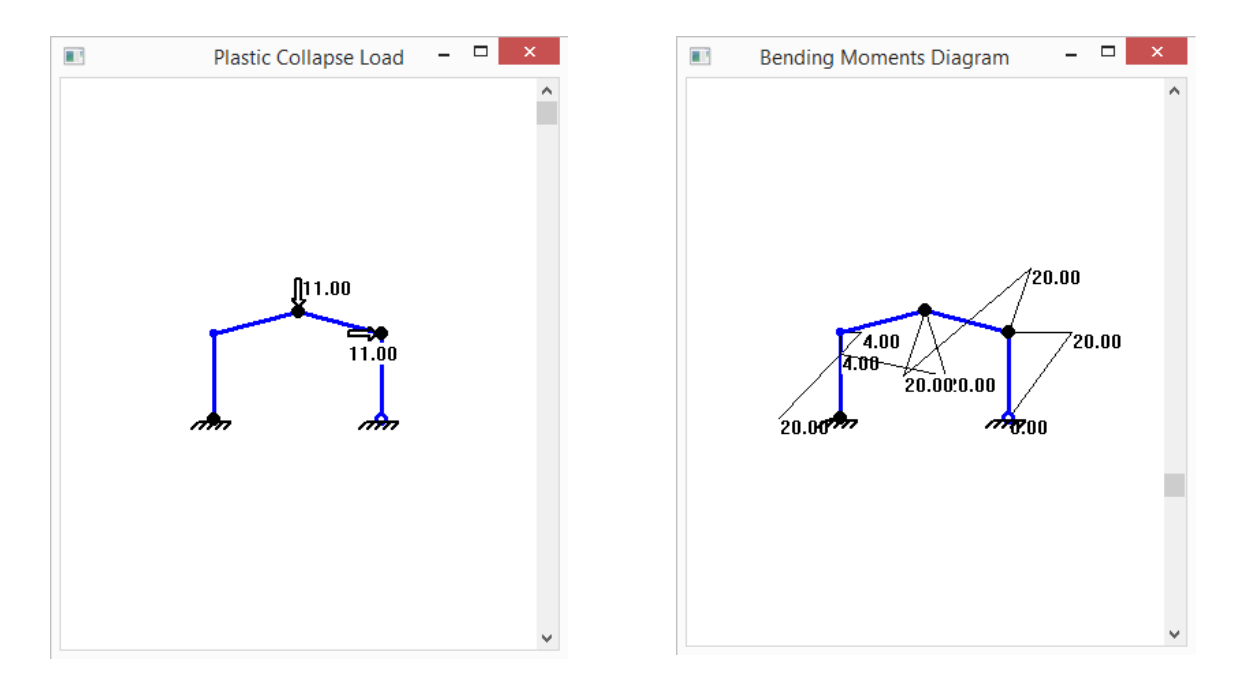

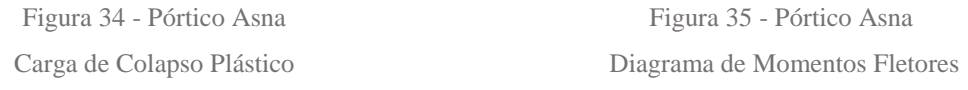

Os resultados obtidos para POORTIC2D e pela análise de Jorge (2001) são idênticos.

## **4.2.3 VIGA BI-ENGASTADA – CARGA DISTRIBUÍDA**

Considerando uma viga bi-engastada com uma carga distribuída unitária ao longo de todo o comprimento, o fator de carga será dado por:

$$
\lambda = 16 \frac{M_p}{L^2} \tag{85}
$$

As figuras abaixo mostram os resultados da simulação de tal viga em POORTIC2D.

Para a simulação utilizamos L=8m e M<sub>p</sub>=16kN.m, o que resulta em:

$$
\lambda = 4 \tag{86}
$$

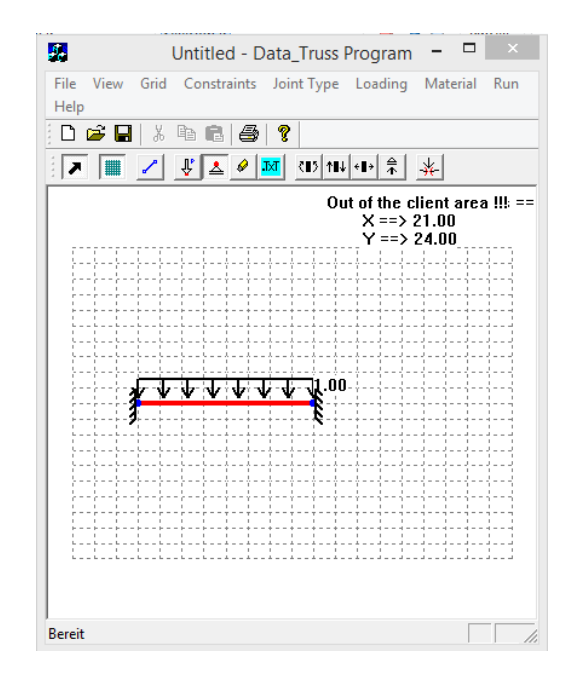

Figura 36 - Viga Bi-Engastada - Esquema Estrutural

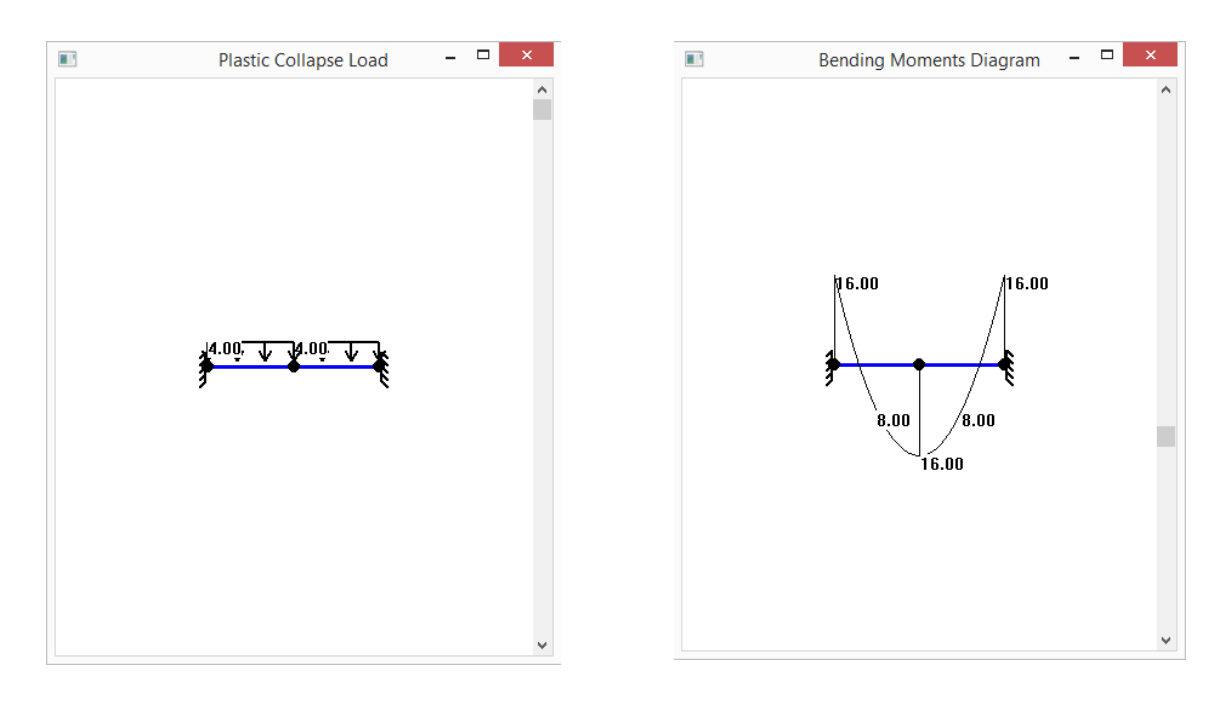

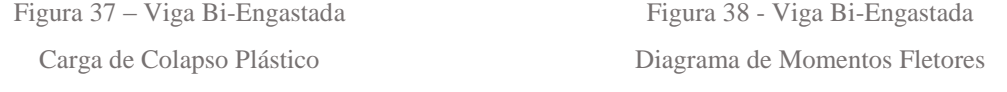

# Os resultados obtidos em POORTIC2D são exatamente iguais ao esperado.

# <span id="page-60-1"></span>**4.3 MINIMA NORMA EUCLIDIANA**

## **4.3.1 SINGLE-BAY FRAME**

A resolução pelo método da Mínima Norma Euclidiana será realizado utilizando a estrutura do exemplo mostrada na [Figura 39,](#page-60-0) e os dados constitutivos serão os mostrados na tabela abaixo:

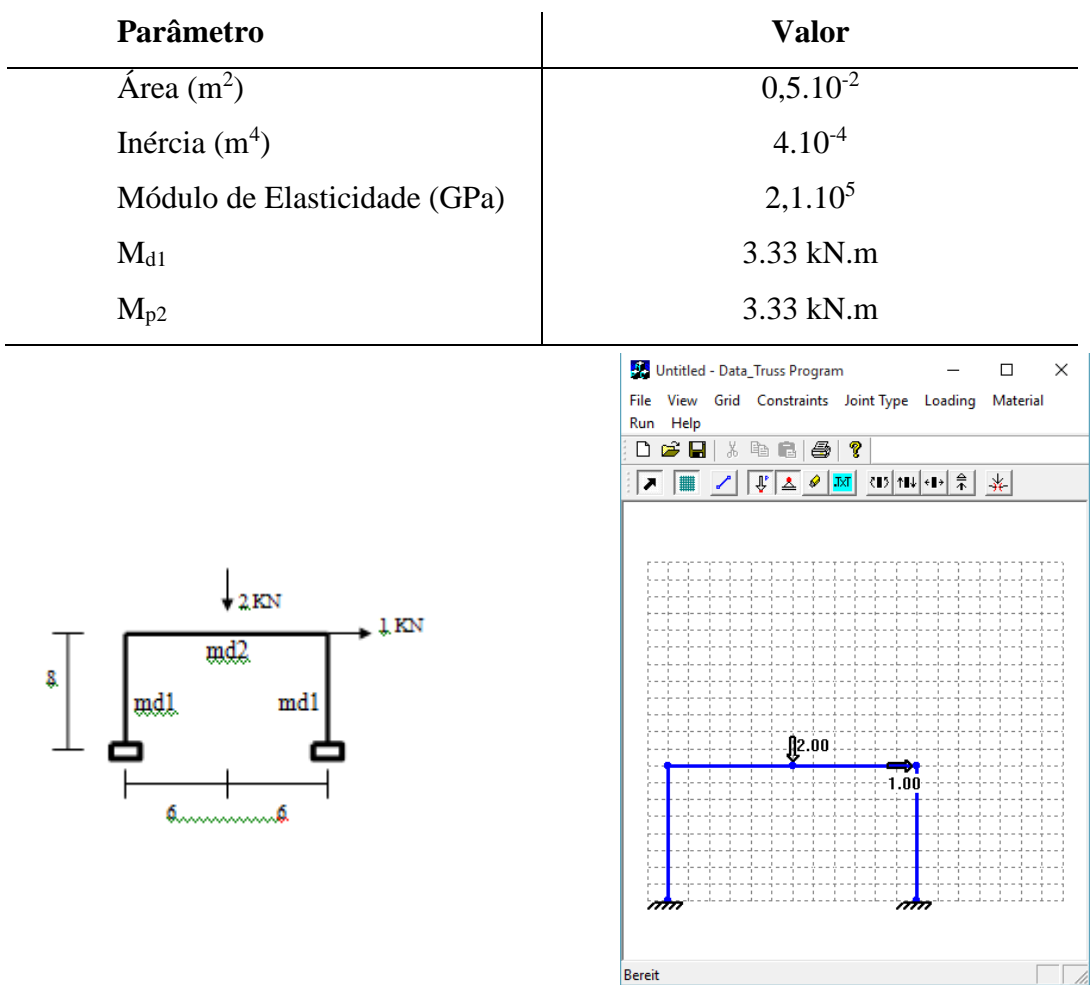

Tabela 3 - Dados Constitutivos - Single-Bay Frame - MNE

<span id="page-60-0"></span>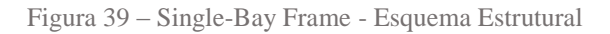

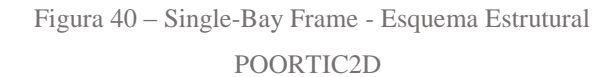

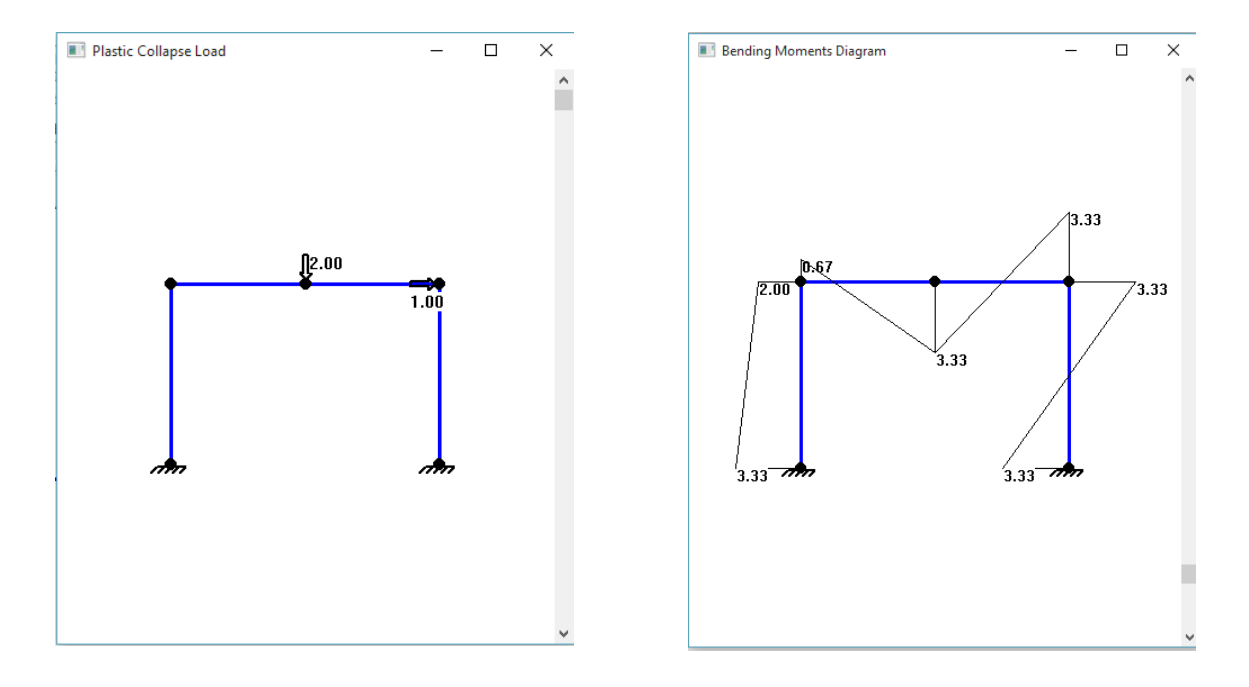

Os resultados obtidos automaticamente por POORTIC2D são:

Figura 41 - Single-Bay Frame Carga de Colapso Plástico

Figura 42 - Single-Bay Frame Diagrama de Momentos Fletores

Foi obtido uma estrutura com Fator de Carga Unitário, e tal situação se deve ao uso dos dados obtidos em [4.4.1.](#page-64-0)

## **4.3.2 TWO-BAY FRAME**

A resolução pelo método da Mínima Norma Euclidiana será realizada utilizando a estrutura do exemplo mostrada na [Figura 39,](#page-60-0) e os dados constitutivos serão os mostrados na tabela abaixo:

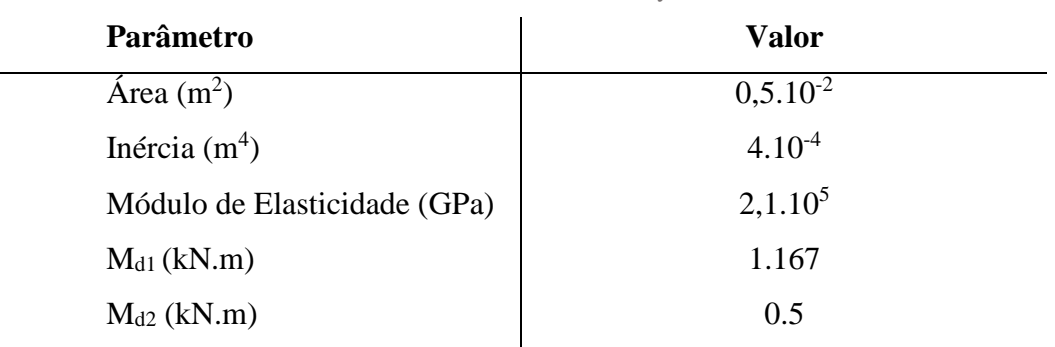

Tabela 4 - Dados Constitutivos - Two-Bay Frame - MNE

As figuras abaixo mostram os esquemas estruturais de referência e o simulado.

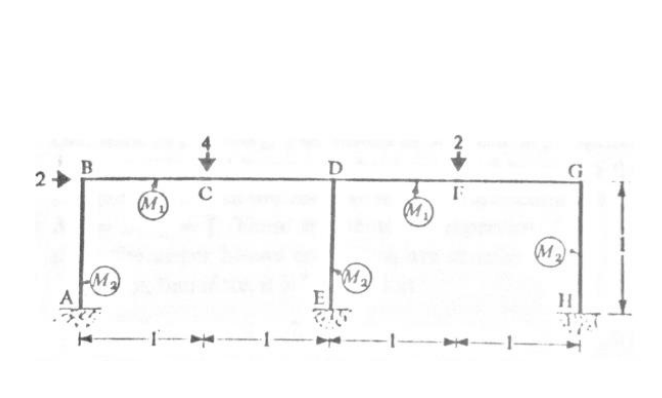

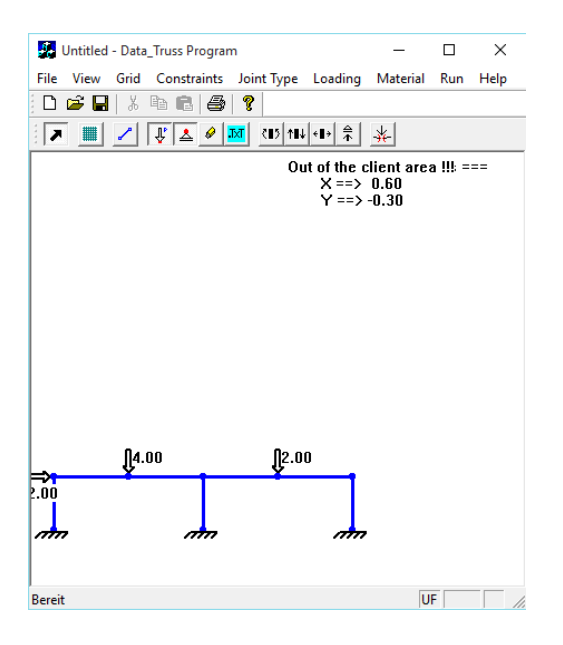

Figura 43 – Single-Bay Frame - Esquema Estrutural

Figura 44 – Single-Bay Frame - Esquema Estrutural POORTIC2D

Os resultados obtidos automaticamente por POORTIC2D são:

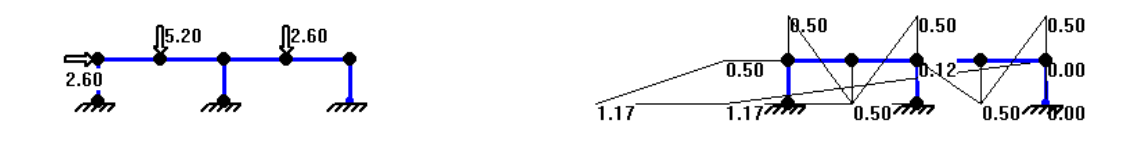

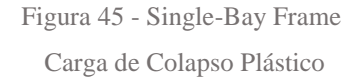

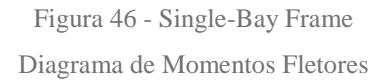

Foi obtido uma estrutura com Fator de Carga Unitário, e tal situação se deve ao uso dos dados obtidos em [4.4.2.](#page-66-0)

## **4.3.3 TWO-STOREY FRAME**

A resolução pelo método da Mínima Norma Euclidiana será realizado utilizando a estrutura do exemplo mostrada na , e os dados constituvos serão os mostrados na Tabela abaixo.

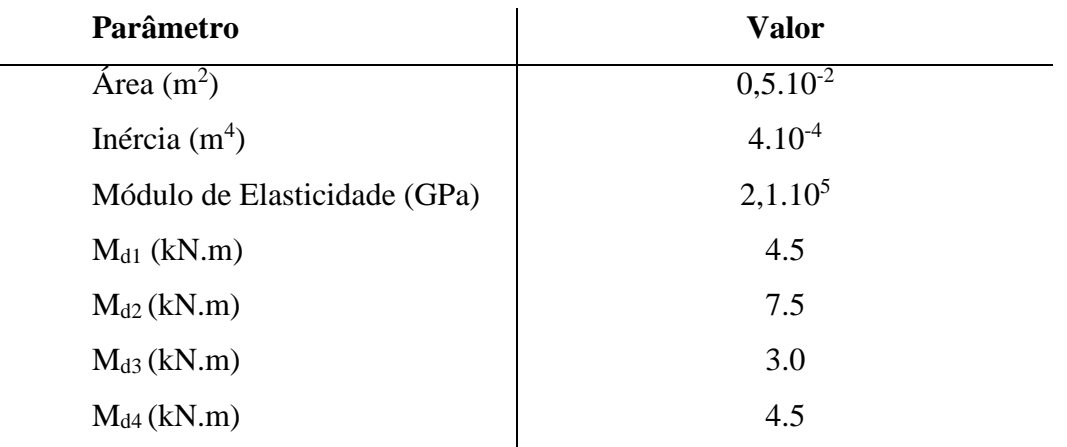

Tabela 5 - Dados Constitutivos - Two-Storey Frame

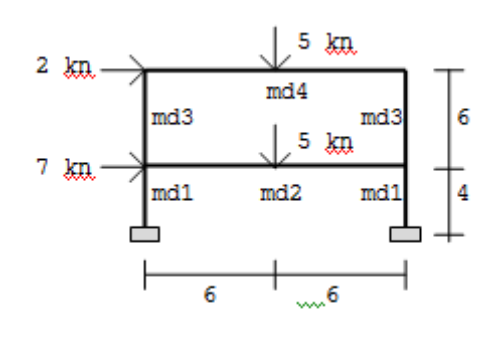

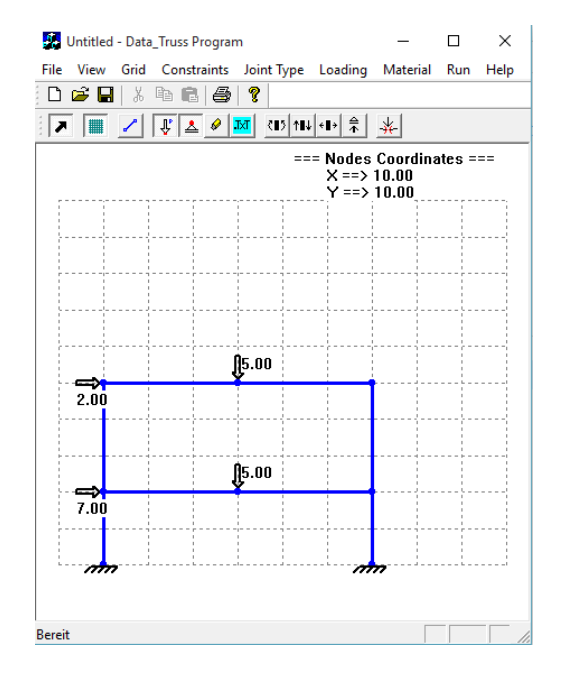

Figura 47 – Two-Storey Frame Esquema Estrutural

Figura 48 – Two-Storey Frame Esquema Estrutural (POORTIC2D) Os resultados obtidos automaticamente por POORTIC2D são:

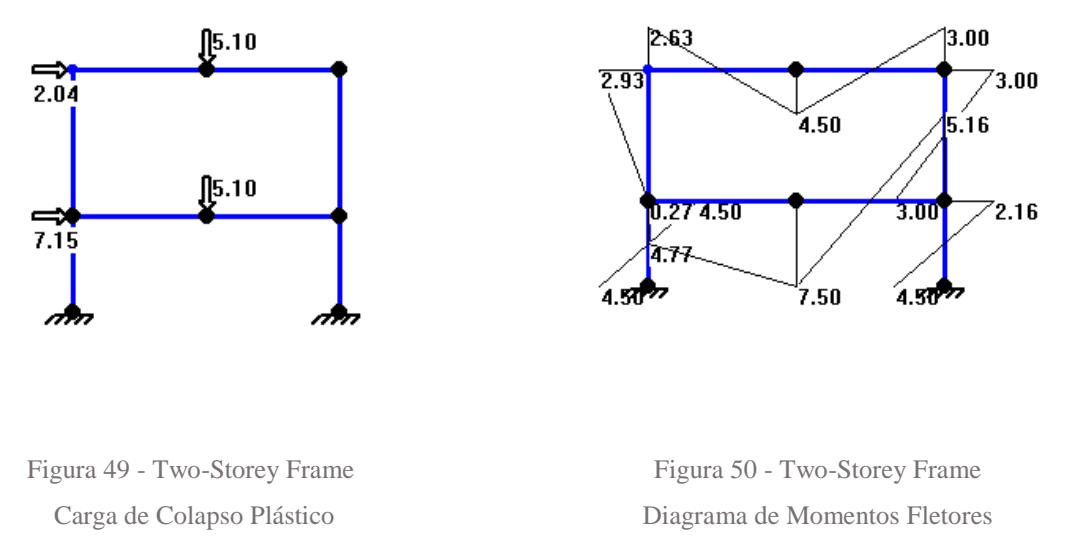

Foi obtido uma estrutura com Fator de Carga Unitário, e tal situação se deve ao uso dos dados obtidos em [4.4.3.](#page-68-0)

# <span id="page-64-1"></span>**4.4 PROJETO DE MINIMO PESO**

## <span id="page-64-0"></span>**4.4.1 SINGLE-BAY FRAME**

Utilizando o exemplo de Horne, 1979, mostrado nas figuras abaixo, simulamos o mesmo pórtico em POORTIC2D:

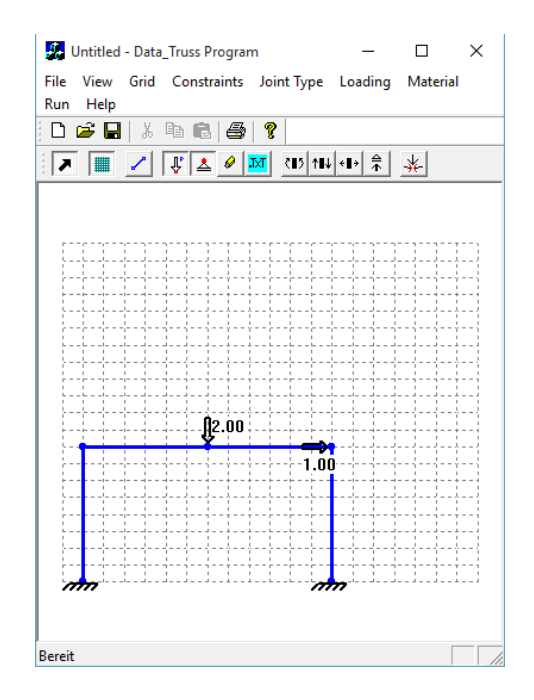

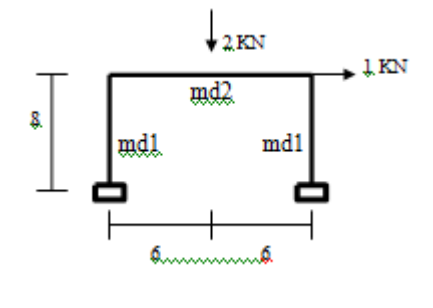

Figura 51 – Single-Bay Frame - Esquema Estrutural

Figura 52 – Single-Bay Frame - Esquema Estrutural

POORTIC2D

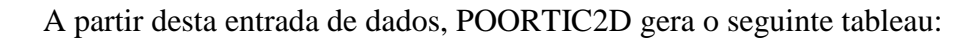

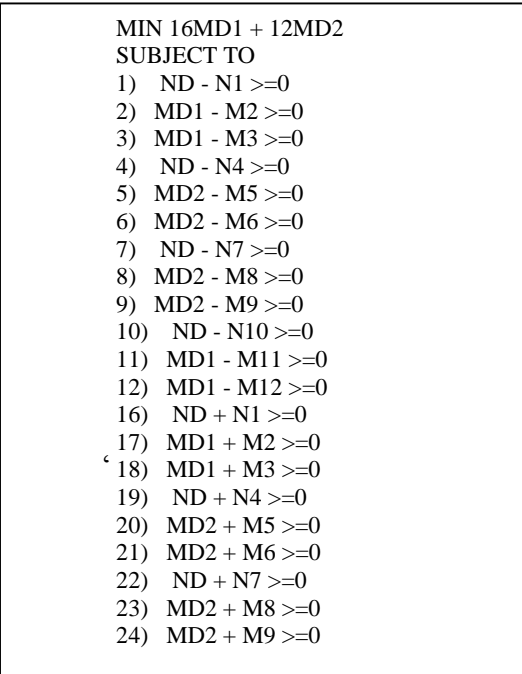

```
25) ND + N10 >=026) MD1 + M11 >=027) MD1 + M12 >=031) -0.125M2-0.125M3-1N4=034) +1N1-0.167M5-0.167M6 = 040) +1N4-1N7=043) +0.167M5+0.167M6-0.167M8-0.167M9 = -2
46) +1M6+1M8 = -049) +1N7-0.125M11-0.125M12=152) +0.167M8+0.167M9+1N10=055) +1M9+1M12 = -0END
FREE N1
FREE M2
FREE M3
FREE N4
FREE M5
FREE M6
FREE N7
FREE M8
FREE M9
FREE N10
FREE M11
FREE M12
```
Após a passagem dos comandos para o LINDO, este apresenta como solução do problema de Programação Linear os seguintes resultados:

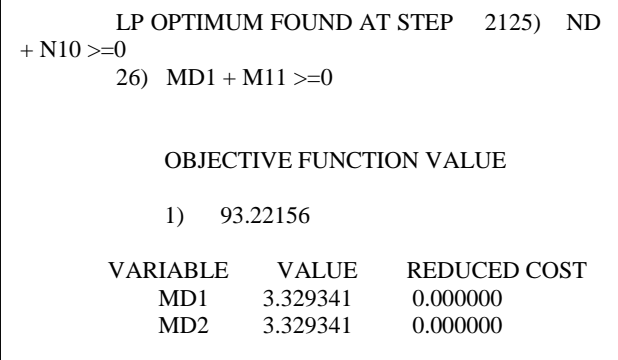

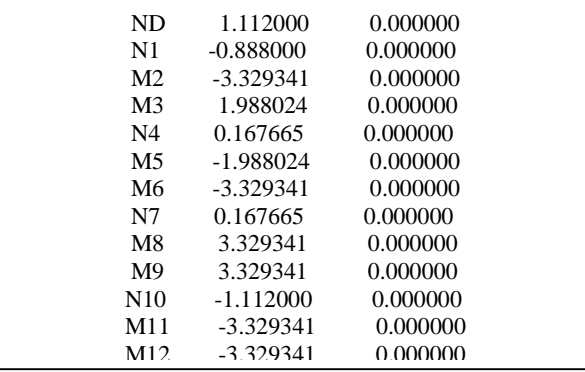

Os resultados são idênticos aos mostrados por Horne, 1979.

## <span id="page-66-0"></span>**4.4.2 TWO-BAY FRAME**

Utilizando o exemplo de Horne, 1979, mostrado nas figuras abaixo, simulamos o mesmo pórtico em POORTIC2D:

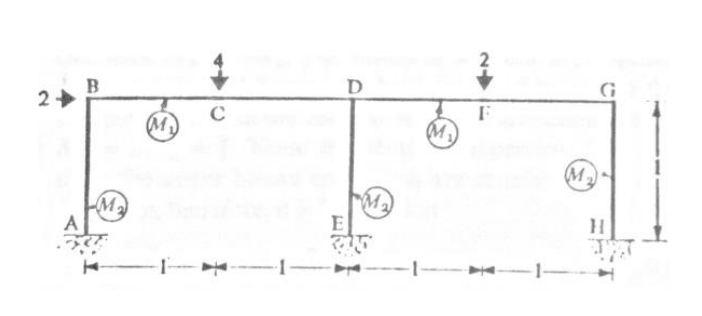

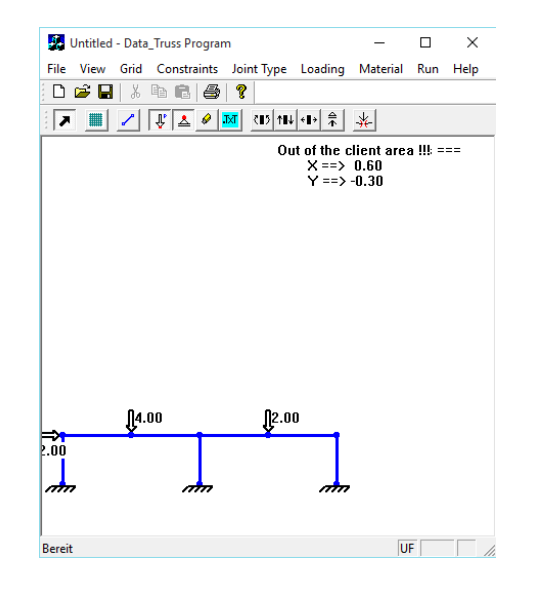

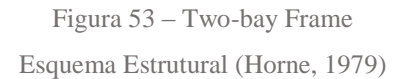

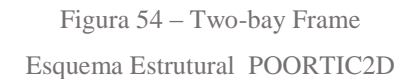

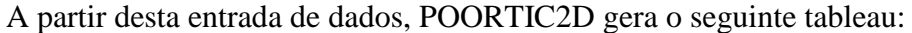

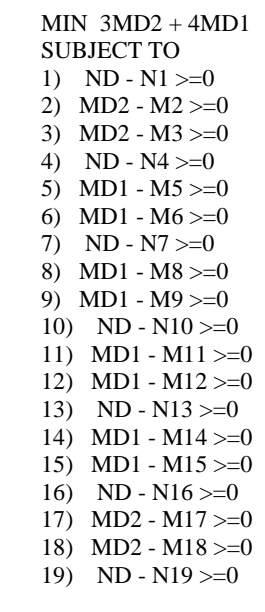

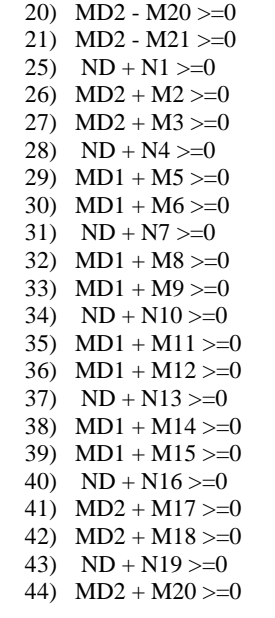

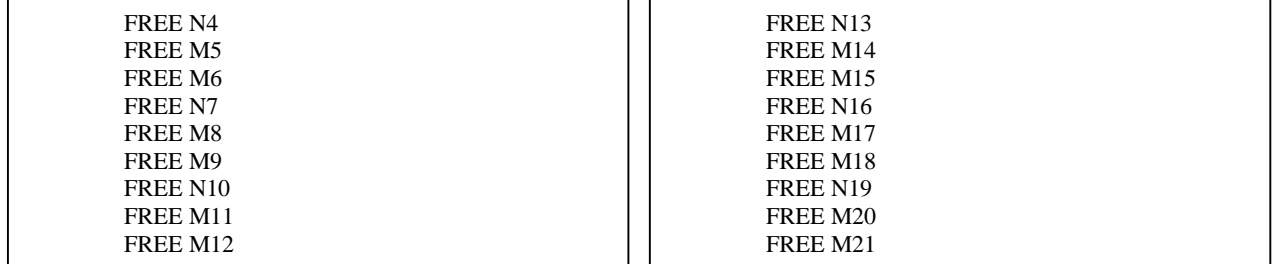

Após a passagem dos comandos para o LINDO, este apresenta como solução do problema de Programação Linear os seguintes resultados:

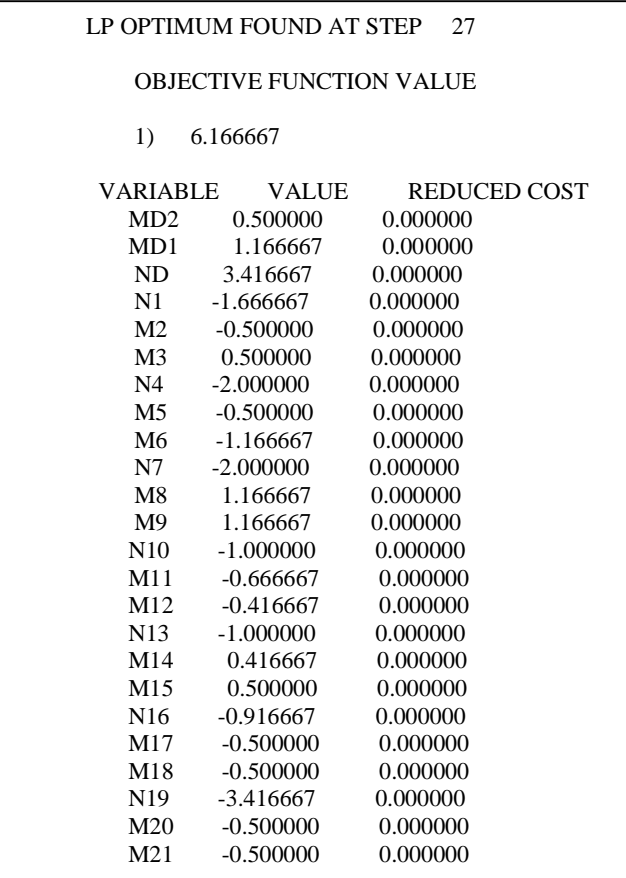

Os resultados são idênticos aos mostrados por Horne, 1979.

# <span id="page-68-0"></span>**4.4.3 TWO-STOREY FRAME**

Utilizando o exemplo de Horne, 1979, mostrado na figura abaixo, simulamos o mesmo pórtico em POORTIC2D:

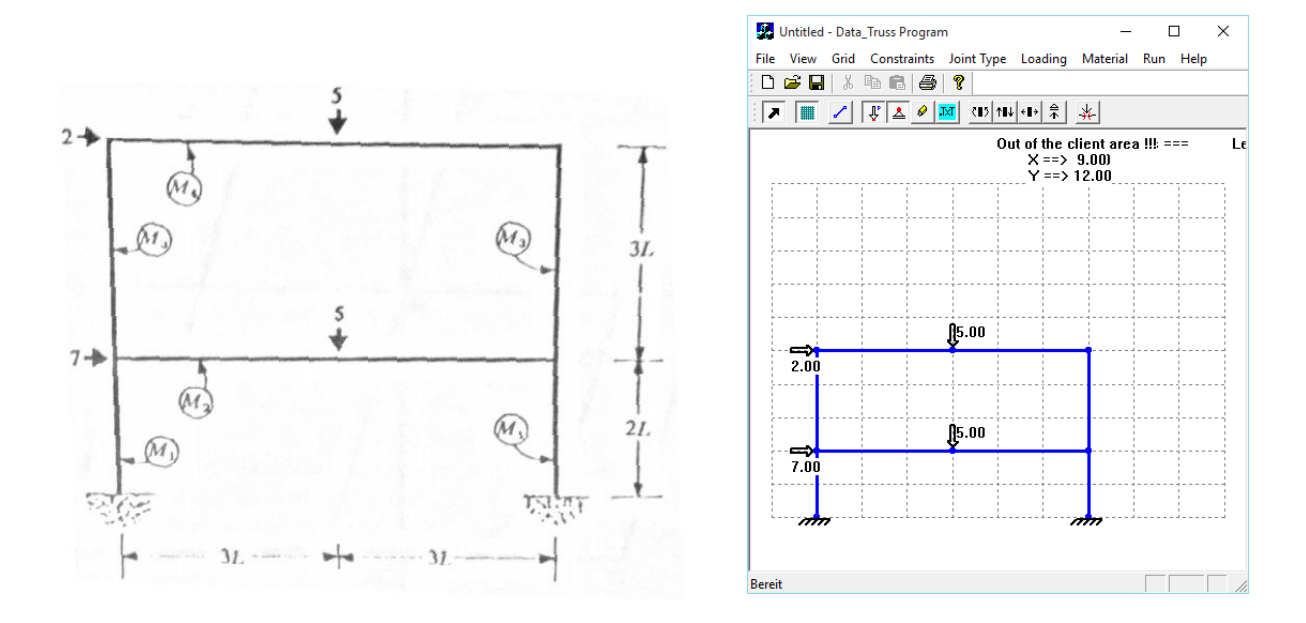

Figura 55 – Two-Storey Frame Esquema Estrutural (Horne, 1979)

Figura 56 – Two-Storey Frame Esquema Estrutural POORTIC2D

A partir desta entrada de dados, POORTIC2D gera o seguinte *tableau*:

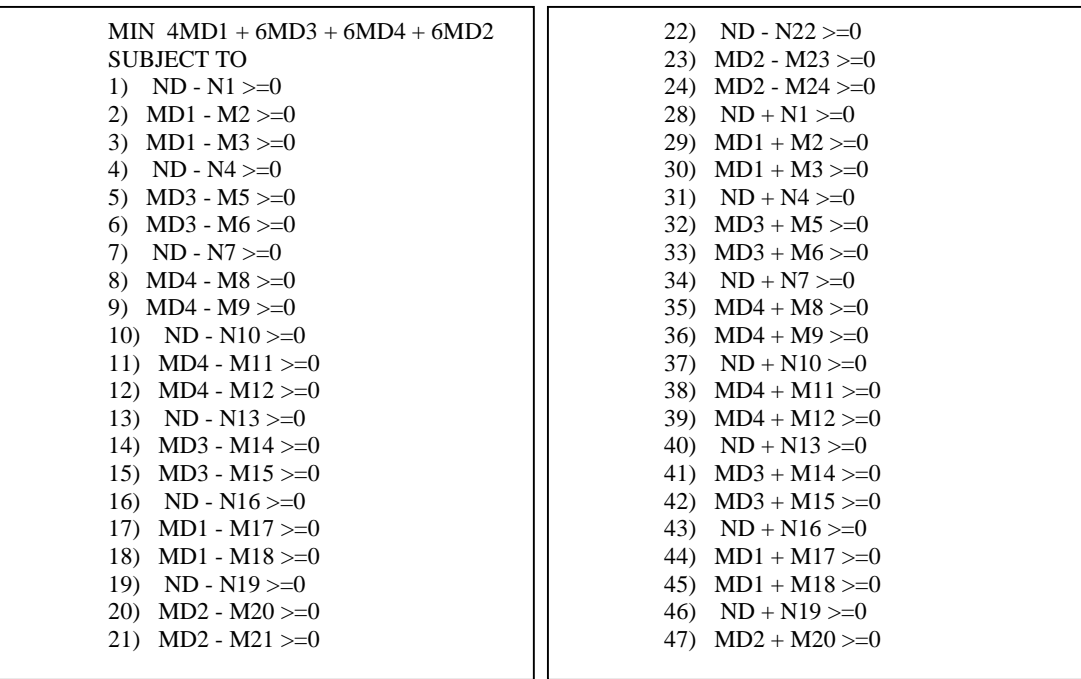

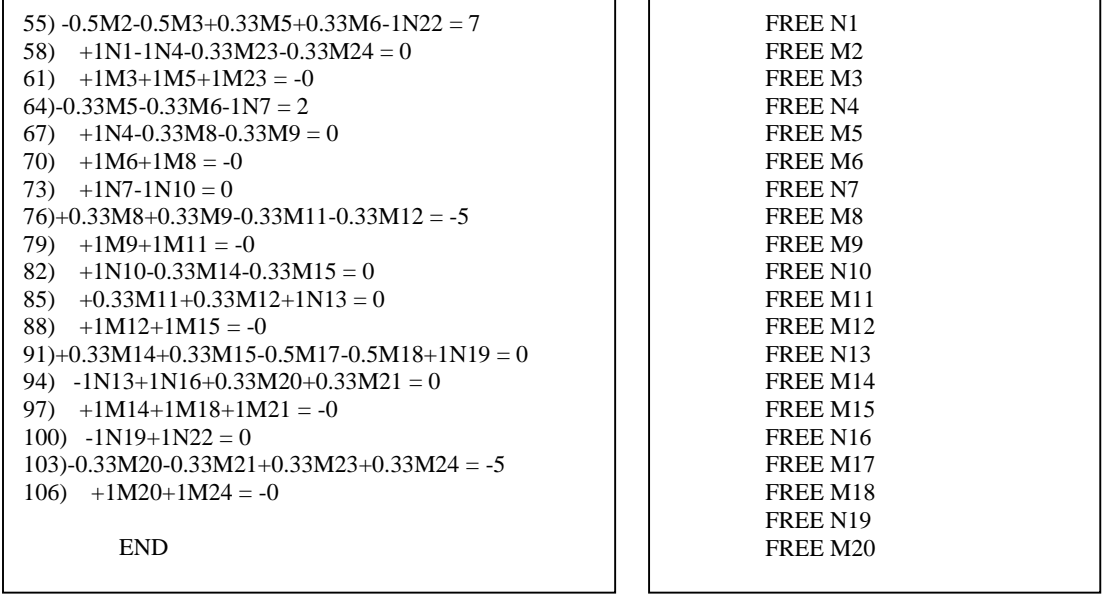

Após a passagem dos comandos para o LINDO, este apresenta como solução do problema

de Programação Linear os seguintes resultados:

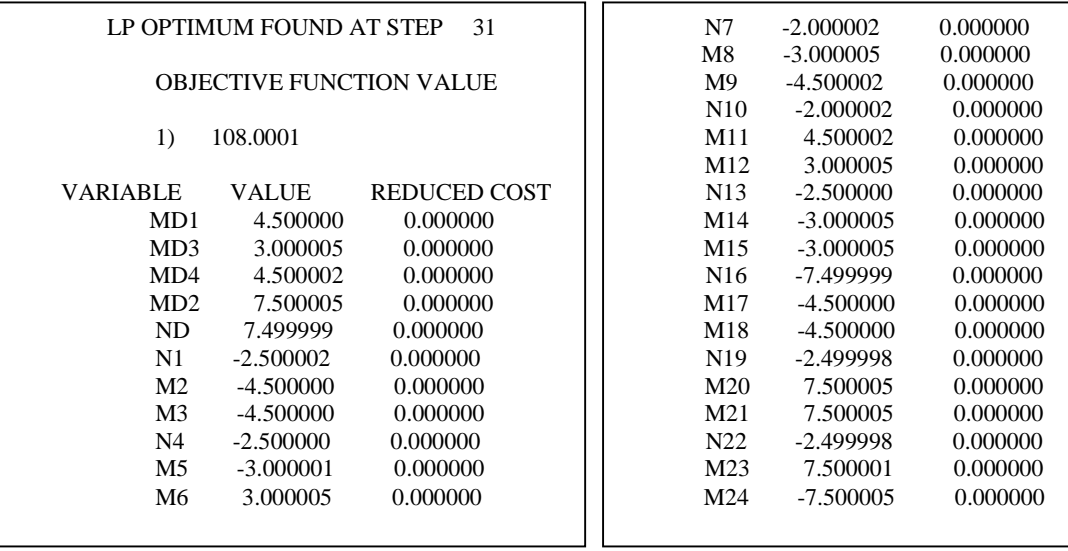

### **4.5 MNE e PMP**

Os resultados obtidos na seção [4.4](#page-64-1) são aqueles, que segundo as premissas adotadas em [3.5,](#page-46-0) levam ao dimensionamento da estrutura com o menor fator de carga possível, atendendo aos critérios de carga e segurança arbitrados pelo Projetista.

Os resultados obtidos em [4.3](#page-60-1) mostram quais são os fatores de carga para as estruturas dimensionadas segundo os critérios de mínimo peso. Estes resultados mostram que o fator carga está sempre bem próximo do unitário, não sendo possível ser unitário caso existam muitas restrições às variáveis de projeto.

A utilização conjunta do método do Projeto de Mínimo Peso e Mínima Norma Euclidiana permite que se obtenha resultados para o dimensionamento com uso racional dos materiais e verifique se as condições de segurança dos estados limites de serviço sejam atendidas.
## **5. CONCLUSÃO**

A análise estrutural é parte integrante de qualquer projeto estrutural, a esta compete o objetivo de determinar os efeitos das ações sobre uma estrutura. Para alcançar este objetivo, a engenharia estrutural lança mão de diferentes métodos, entre estes, os métodos computacionais numéricos vêm ganhando mais espaço com os trabalhos de diversos pesquisadores.

Dentre os métodos numéricos utilizados para análise estrutural, o método da rigidez analítico é uma das formas mais usuais de aplicação, devido à sua vantagem de permitir uma análise automática da estrutura. Este método representa as propriedades físicas e geométricas da estrutura por matrizes, os carregamentos por um vetor e os resultados em outro vetor.

O método da rigidez analítico considera que a estrutura tenha um comportamento linear elástico, ao passo que o método incremental considera que a estrutura tenha um comportamento elasto-plástico, ou seja, apresenta um patamar de escoamento bem definido. O resultado deste método é a carga que leva uma estrutura ao colapso através da plastificação de seções, os esforços seccionais e as deformações logo antes à ruptura.

O método da mínima norma euclidiana é uma facilidade aplicada ao método incremental, de modo a diminuir o tempo de execução do programa e facilitar a resolução de estruturas mais complexas. O método do projeto de mínimo tem objetivo inverso ao incremental, de modo que este parte do fator de carga e dos carregamentos para chegar ao dimensionamento da estrutura.

Os métodos apresentados têm suas limitações e simplificações que tornam possíveis os cálculos. O conhecimento de tais limitações é essencial para se saber qual a aplicabilidade dos resultados. E, desta forma, apresentar metodologias mais apropriadas a cada caso irá gerar resultados mais confiáveis e precisos, levando a melhores desempenhos estruturais.

Trabalhos futuros podem ser desenvolvidos buscando comparações entre novos métodos ou algoritmos de análise, ou mesmo um aperfeiçoamento da implementação aqui utilizada para minimizar os erros de precisão. Um algoritmo de análise com muitas aplicações seria a adaptação do método da Mínima Norma Euclidiana para o seu uso em lajes. A última sugestão para trabalhos futuros, porém não menos promissora, seria a comparação entre os momentos fletores internos

gerados pelos métodos de Mínima Norma e de Mínimo Peso, de modo a encontrar os dimensionamentos mais racionais.

POORTIC2D foi utilizado como base para toda a implementação dos métodos aqui descritos. É possível perceber com os exemplos apresentados como a utilização de programas de análise facilita os cálculos e permite uma maior gama de estruturas analisadas em pouco tempo. E o *software* tem seus módulos de pré e pós processamento já completos, de modo que modelar uma estrutura e visualizar seus resultados já é completamente possível.

Entre as características de POORTIC2D está a sua linguagem de implementação, que suporta a POO, e com isso a reutilização de código, como mostrada por Nascimento e Gomes (2014). Essa possibilidade de reutilização facilita futuras implementações de métodos derivados destes dois métodos aqui implementados, além de ser possível o uso dos módulos completos de pré e pós processamento.

## **REFERÊNCIAS BIBLIOGRÁFICAS**

ANTON, H., RORRES C., (2012), *Álgebra Linear com Aplicações,* 10ª ed., São Paulo, Brasil, Bookman.

BERTSIMAS, D. E TSITSIKLIS., J.N., *Introduction to Linear Optimization*. Athena Scientific, 1997

CSI/ITESM, (2009), *Inversas Generalizadas*, Departamento de Matemáticas, Tecnologico de Monterrey, México.

MELLO, E., (1996), *Análise Elástica e Elasto-Plástica das Estruturas,* Apostila, Brasília, Universidade de Brasília.

FELIPPA, C. A., (2000), *A Historical Outline of Matrix Structural Analysis,* University of Colorado, EUA.

FINZI, L., (1957), *Unloading Processes in Elastic-Plastic Structures,* Int. Congre. Appl. Mech., Brussels.

GOMES, A. C., SOUZA, M. J. F., (2004) LINDO: Manual De Referência, Departamento de Computação, Universidade Federal de Ouro Preto – UFOP, Ouro Preto-MG.

GOMES, G., (2000), TRUSS\_GI: Interface Gráfica para Pré-Processamento de Treliças Planas. (Software sem patente).

GOMES, G., NORONHA, M., (2002). "Pré-processador gráfico orientado a objetos para modelagem bidimensional de elementos de contorno". In: XXX Jornadas Sul Americanas de Engenharia Estrutural, 2002, BRASILIA. XXX Jornadas Sul-Americanas de Engenharia Estrutural.

GUREWICH, O., GUREWICH, N., (2000), "Visual C++ 5 in 21 Days",4th Edition, Sams Punlishing.

HARRISON, H. B., (1973). *Computer Methods in Structural Analysis*. Nova Jersey, NJ, EUA. Prentice-Hall.

HIBBELER, R. C., (2010), Resistência dos Materiais, 7ed, São Paulo, Brasil, Prentice-Hall.

JORGE, R. M. N., (2001), Análise Elasto-Plástica de Estruturas Reticuladas, Portugal, Universidade do Porto.

LINDO SYSTEMS INC., (2014), *LINDO API 9.0: User's Manual*, Chicago.

MARTHA, F., (2012), FTOOL - Um Programa Gráfico-Interativo para Ensino de Comportamento de Estruturas, Versão 3.0, disponível em "http://webserver2.tecgraf.pucrio.br/ftp\_pub/lfm/ftoolman300-pt.pdf".

NASCIMENTO, I.F.L. e GOMES, G. (2014), POORTIC2D: programa orientado a objetos para modelagem, análise e visualização de pórticos plano. In: CILAMCE 2014, Fortaleza-CE. Anais.

NASCIMENTO, I.F.L. e GOMES, G. (2015), Complementação do POORTIC2D com a análise elastoplástica incremental de Pórticos Planos. In: 21º Congresso de Iniciação Cientifica da UnB, Brasília-DF. Anais.

SÜSSEKIND, J. C., (1987), Curso de Análise Estrutural, 7ed., Rio de Janeiro, Brasil, Editora Globo.

VIEIRA, P. C. S., (2000). Síntese estrutural e análise modal de pórticos espaciais com diferentes graus de redistribuição de esforços solicitantes. In: Jornadas Sudademericanas de ingeneria structural, Punta Del Este, Uruguay. Anais.

WANG, C. K., (1963). General Computer Program for Limit Analysis. Proc. Am. Soc. Engineers.